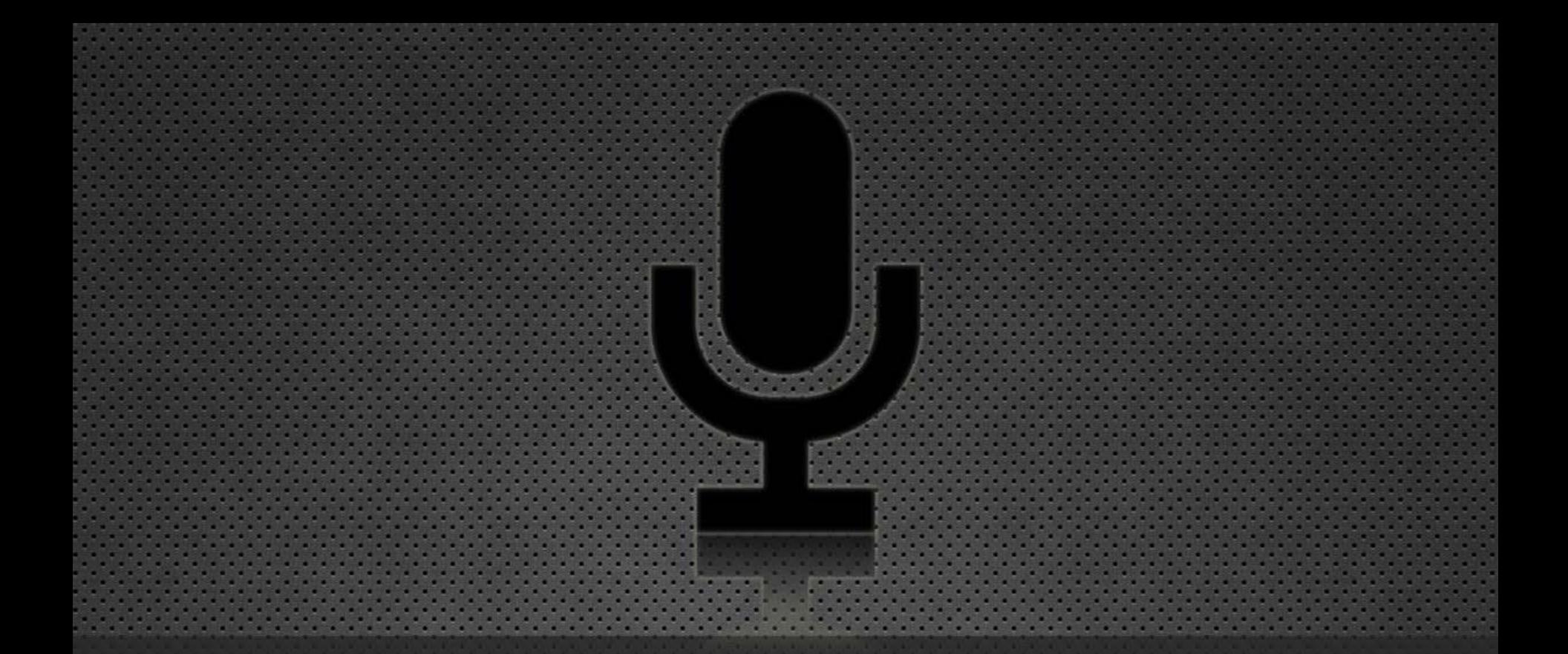

#### **Adaptation of an automotive dialogue system to users' expertise and evaluation of the system**

**Dragan Milchevski Seminar: Personalization of User Interface Supervisor: Michael Feld University of Saarland**

## **Google Glass Project**

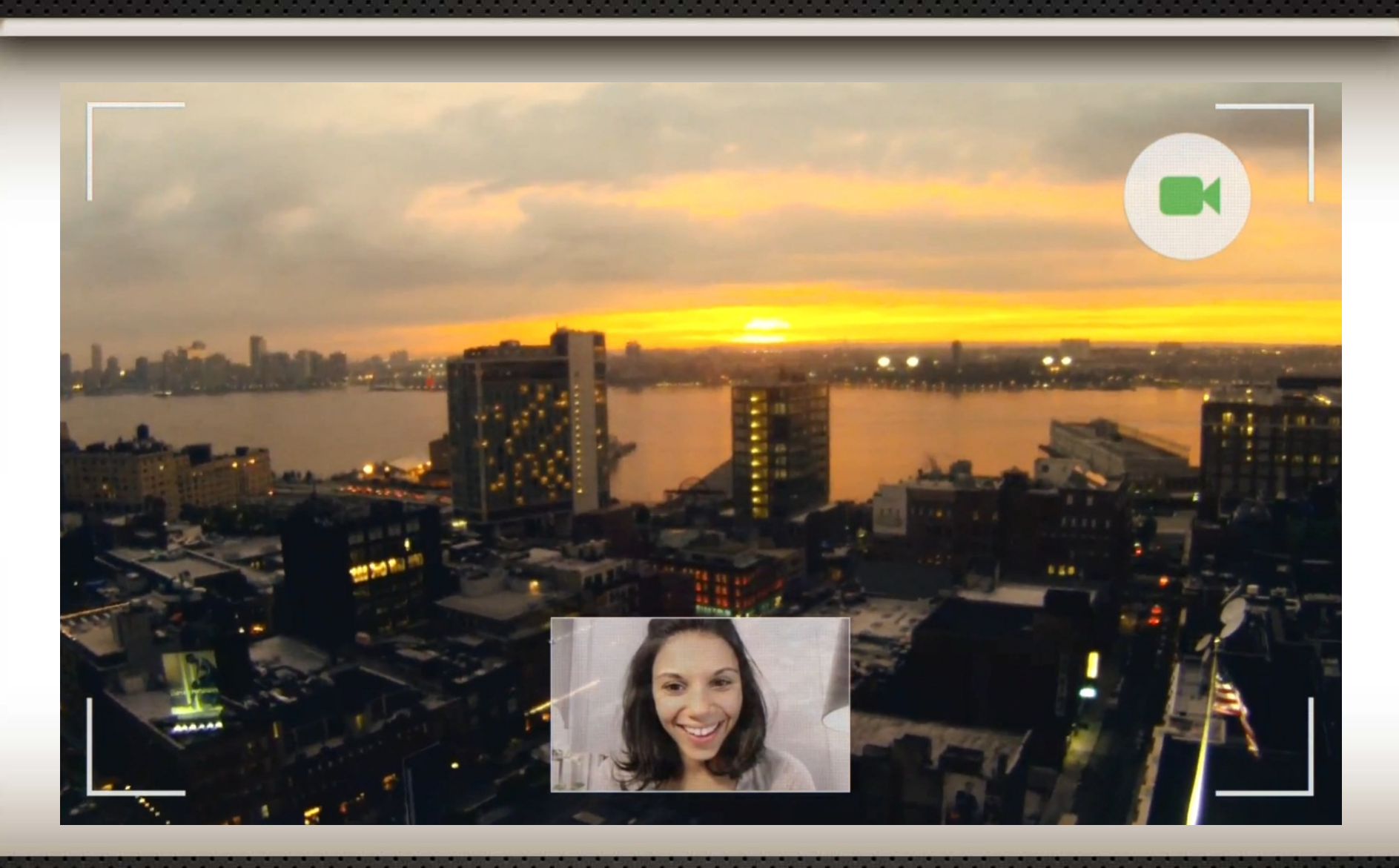

## **Motivation**

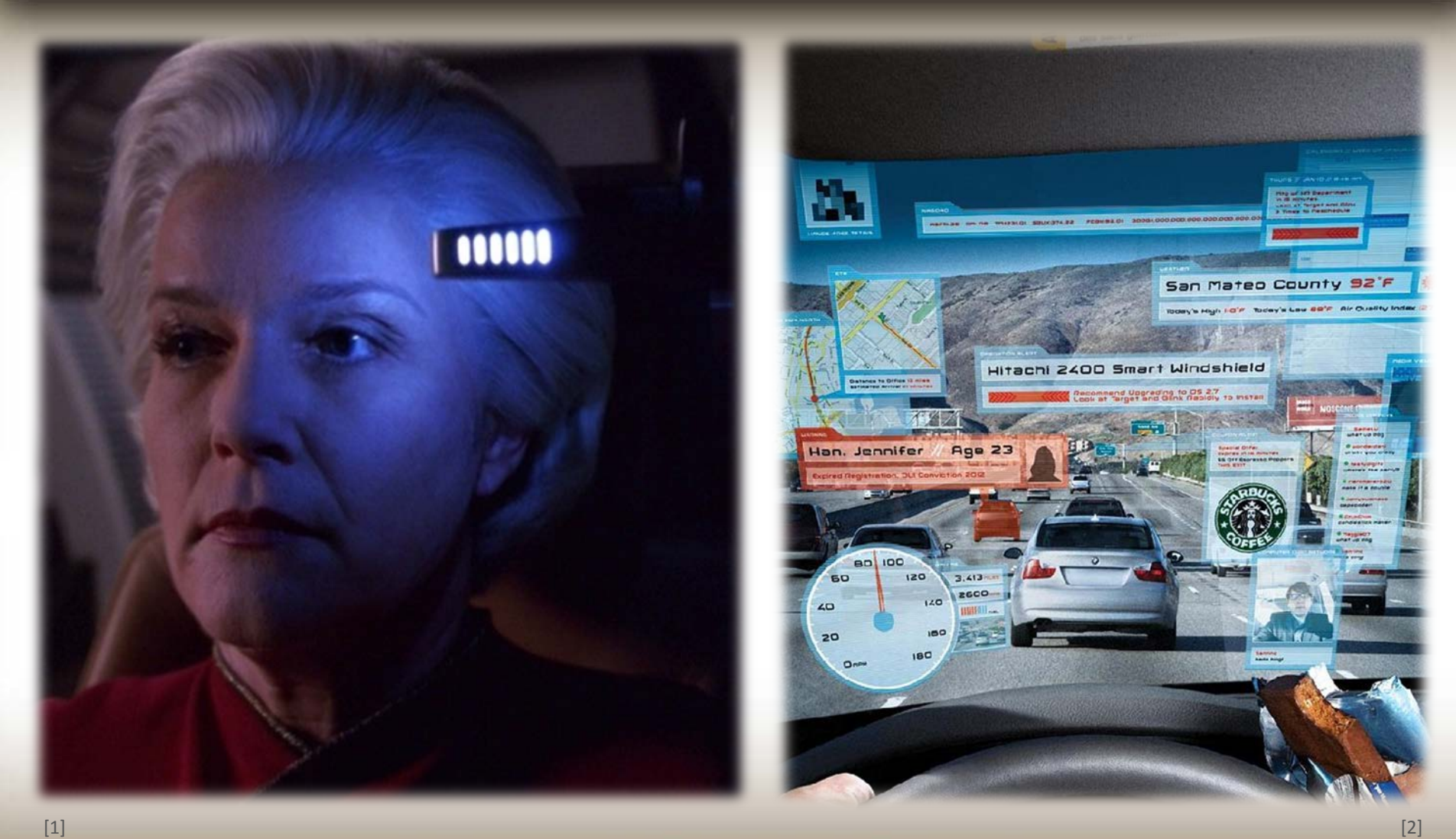

## **Motivation**

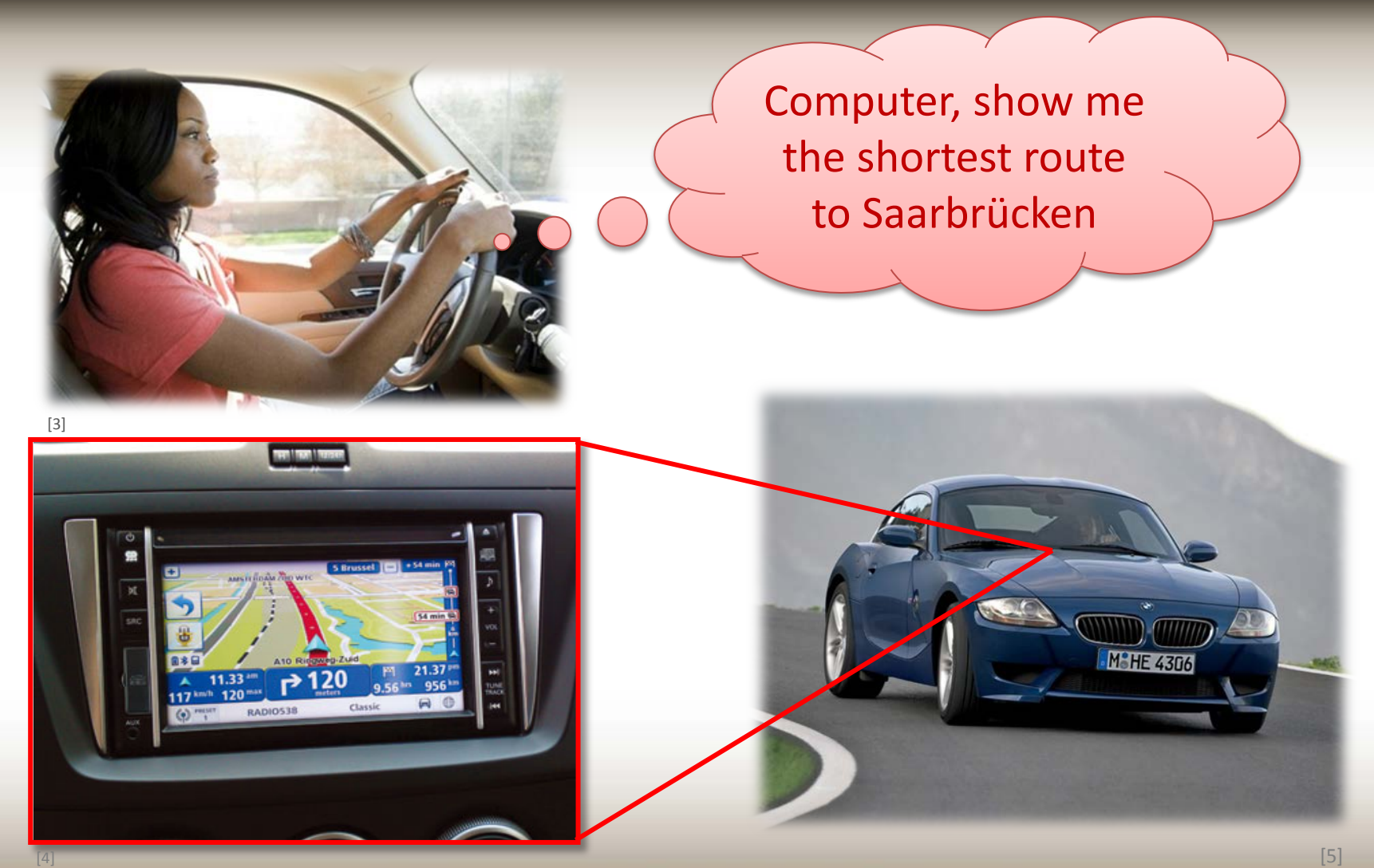

## **History**

- First in-car spoken dialogue systems (SDSs) in late 90s
- Ways of adaptations:
	- The task demand of the user attention
	- Influence of age on user behavior
	- User preferences
	- Clarification of dialogues

## **User experience**

STUDENT

#### Inexperienced

#### Experienced

[6]

# **Adapting techniques**

- Adapting the dialogue strategy
- Adapting functional range

• Adapting the content of the system prompts

- Lack of research on this issue
- Traffic must be at the forefront of drivers' awareness
- Speech dialogues in automotive are very restricted

## **Outline**

### • Motivation

#### • Classification of the users

- Adaptation of user prompts
- Evaluation
- Related work
- Conclusion

## **Classification of the users**

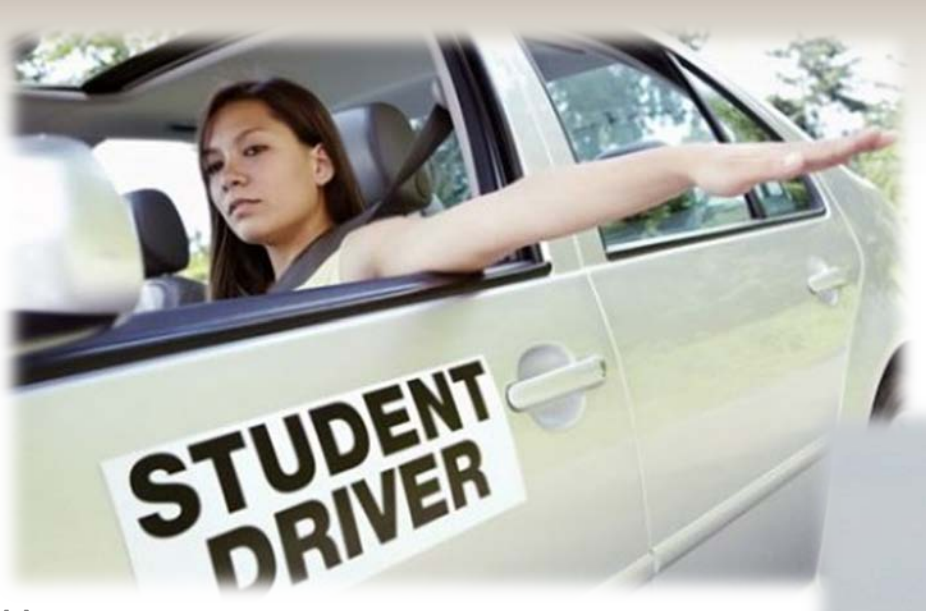

#### **Novice**

**Tutorial** 

Detail confirmation of the actions

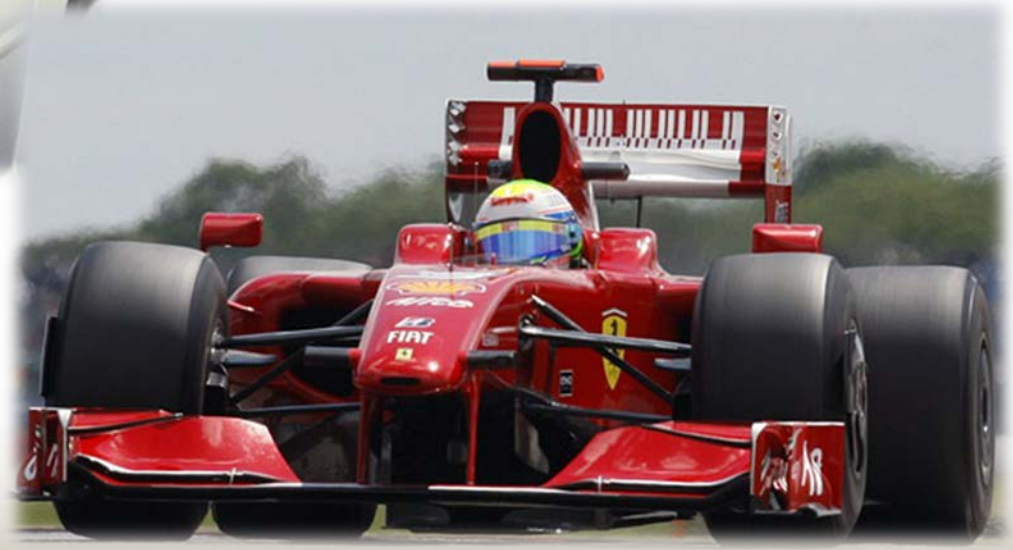

[6]

01.06.2012

Accomplish tasks quickly – Little or no guidance – Short or no confirmation prompts –

#### **Expert**

## **Calculating the user category**

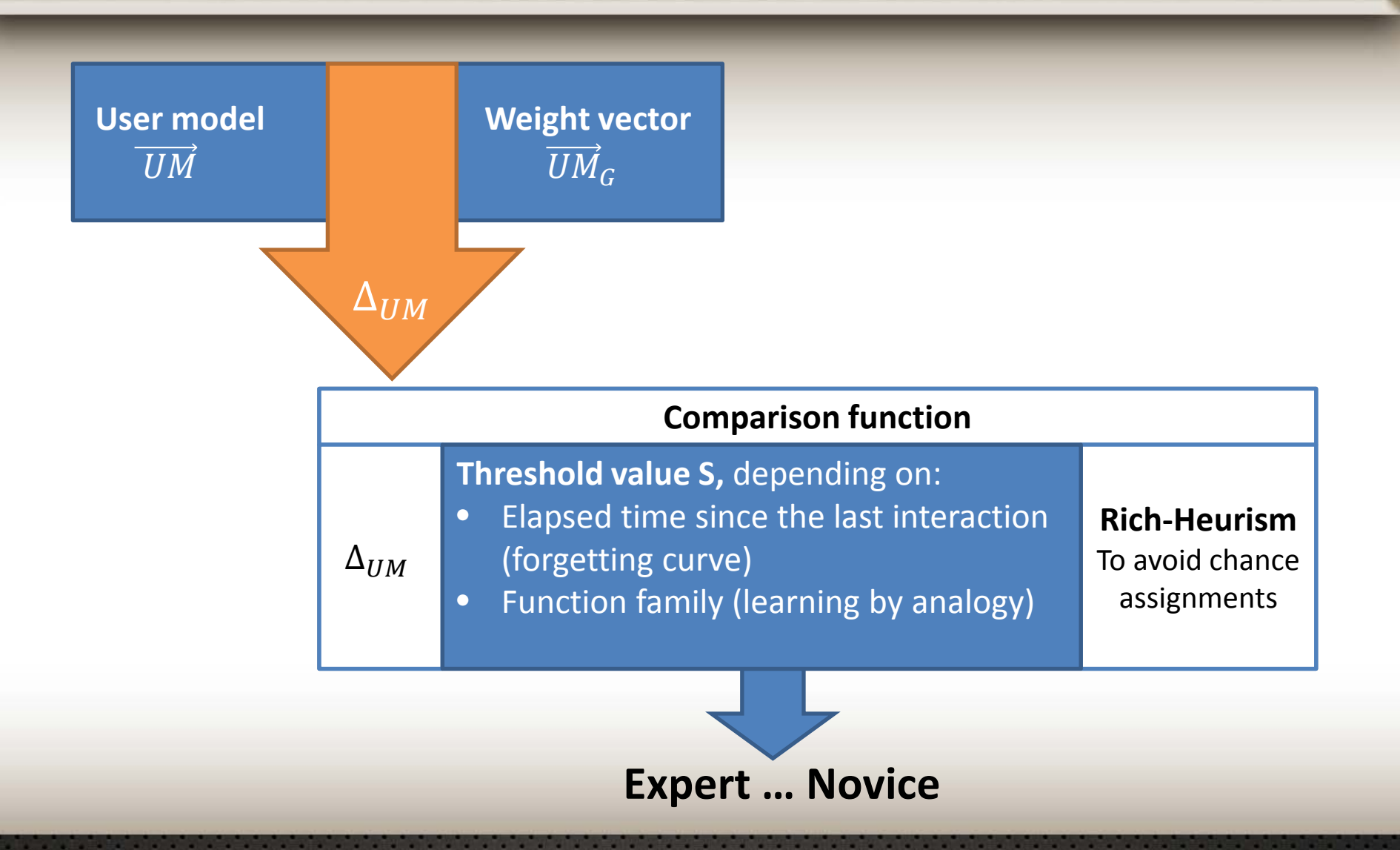

## **User Model**

### $\bullet$  Vector  $UM$

- Parameters (h, o, t, e,  $T_m$ )
- Calculated for each task separately

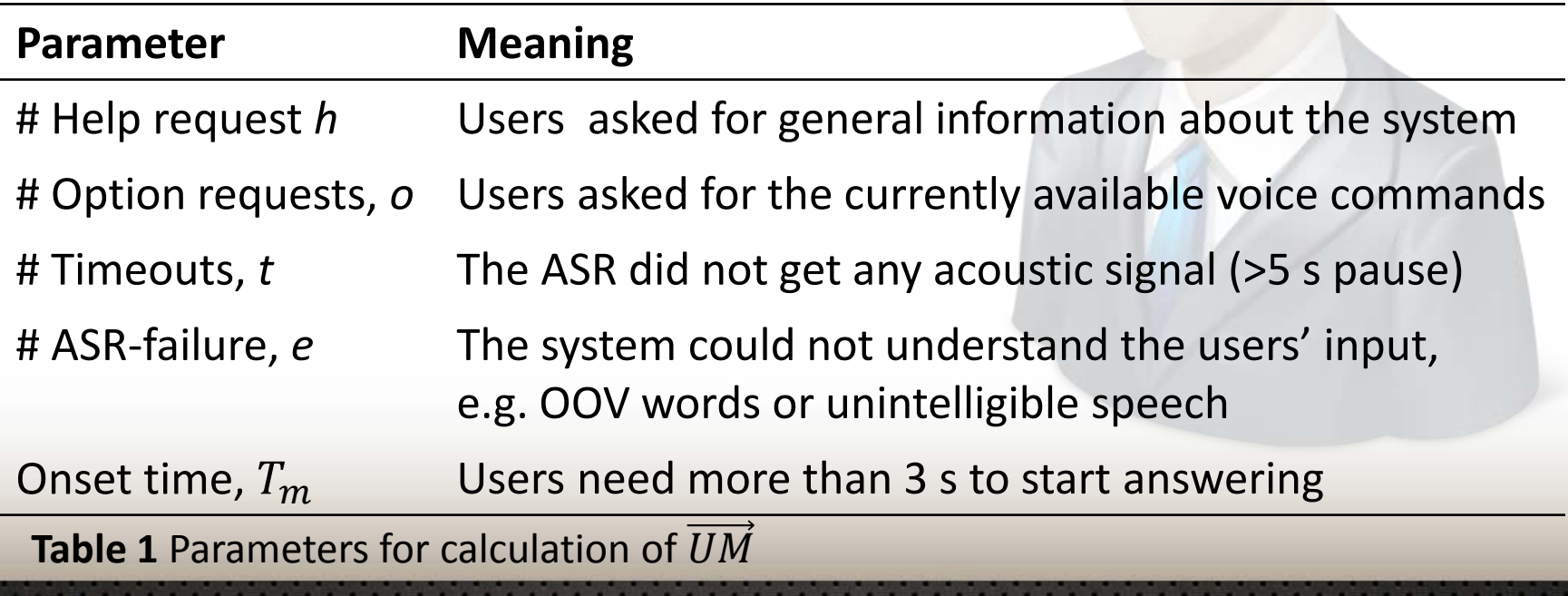

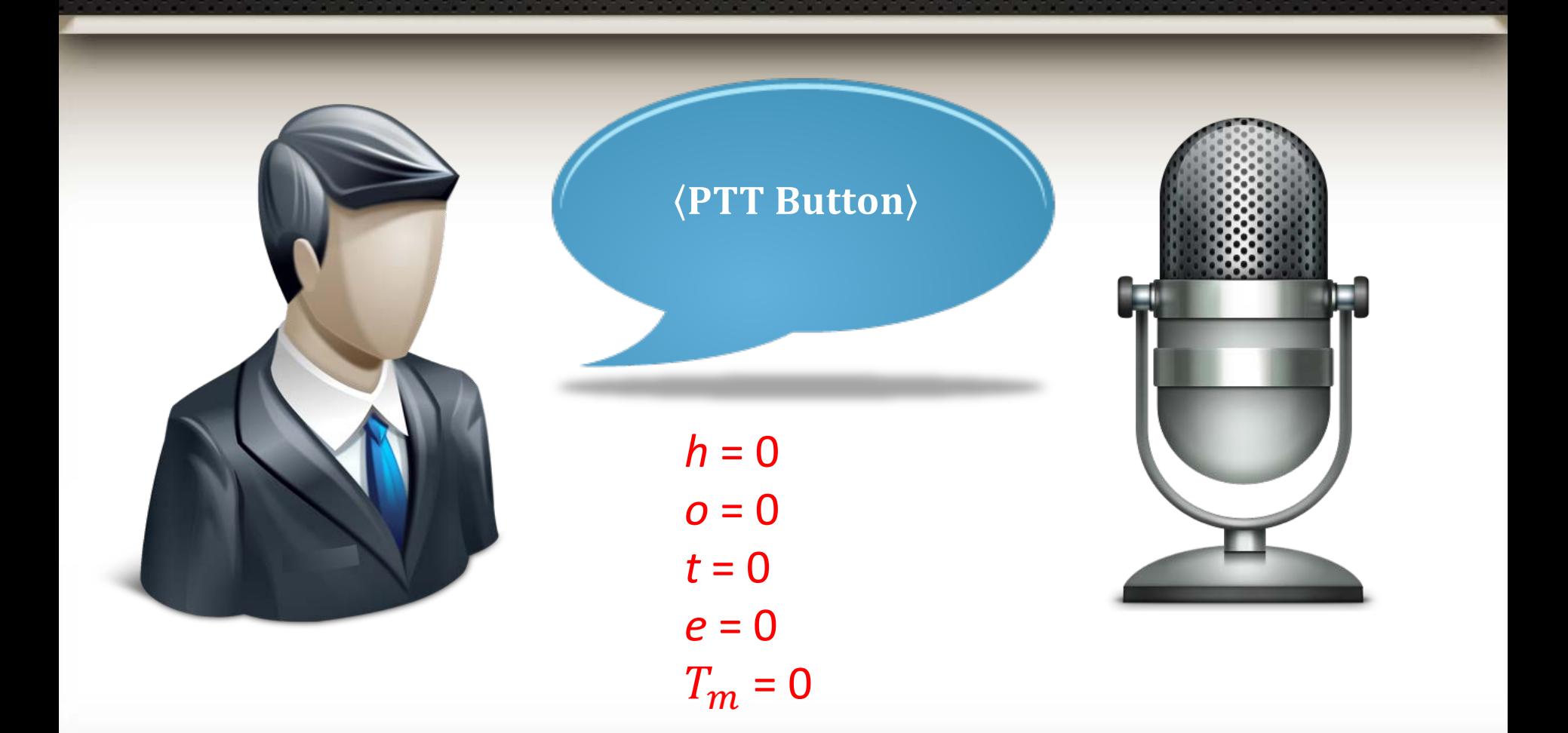

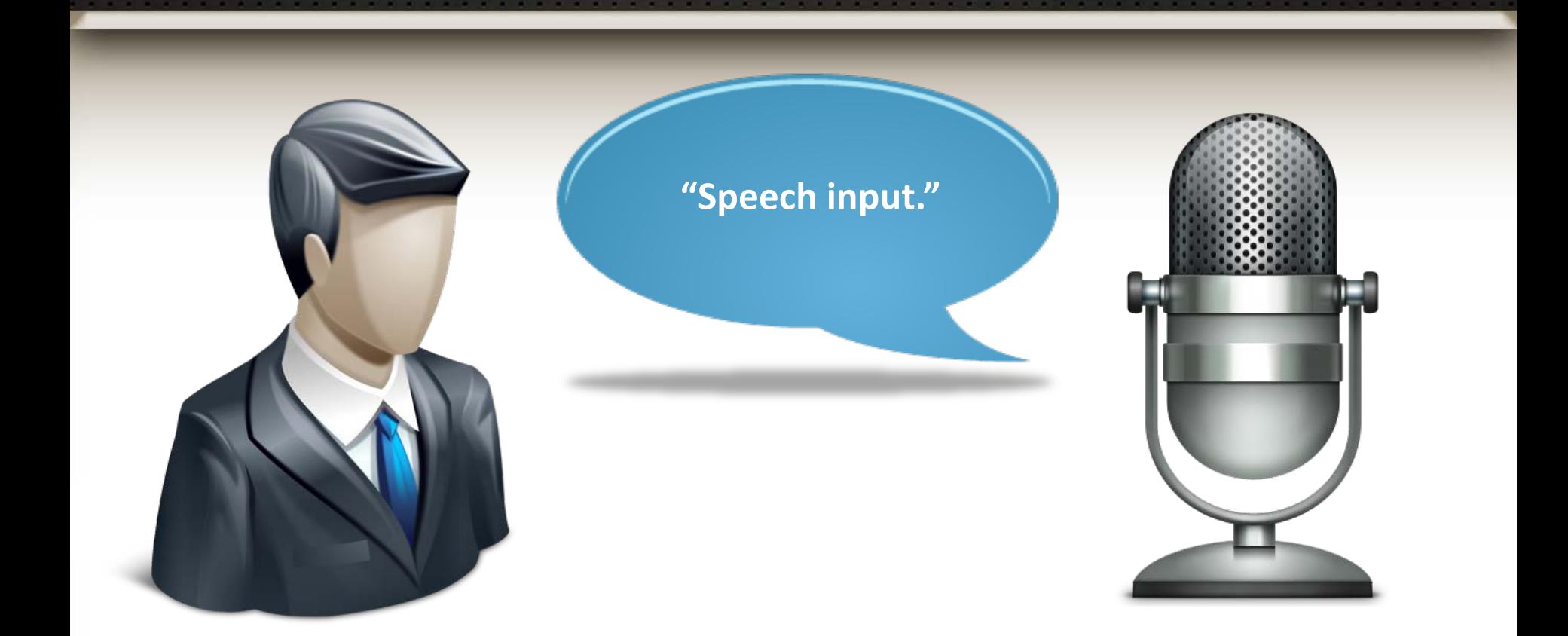

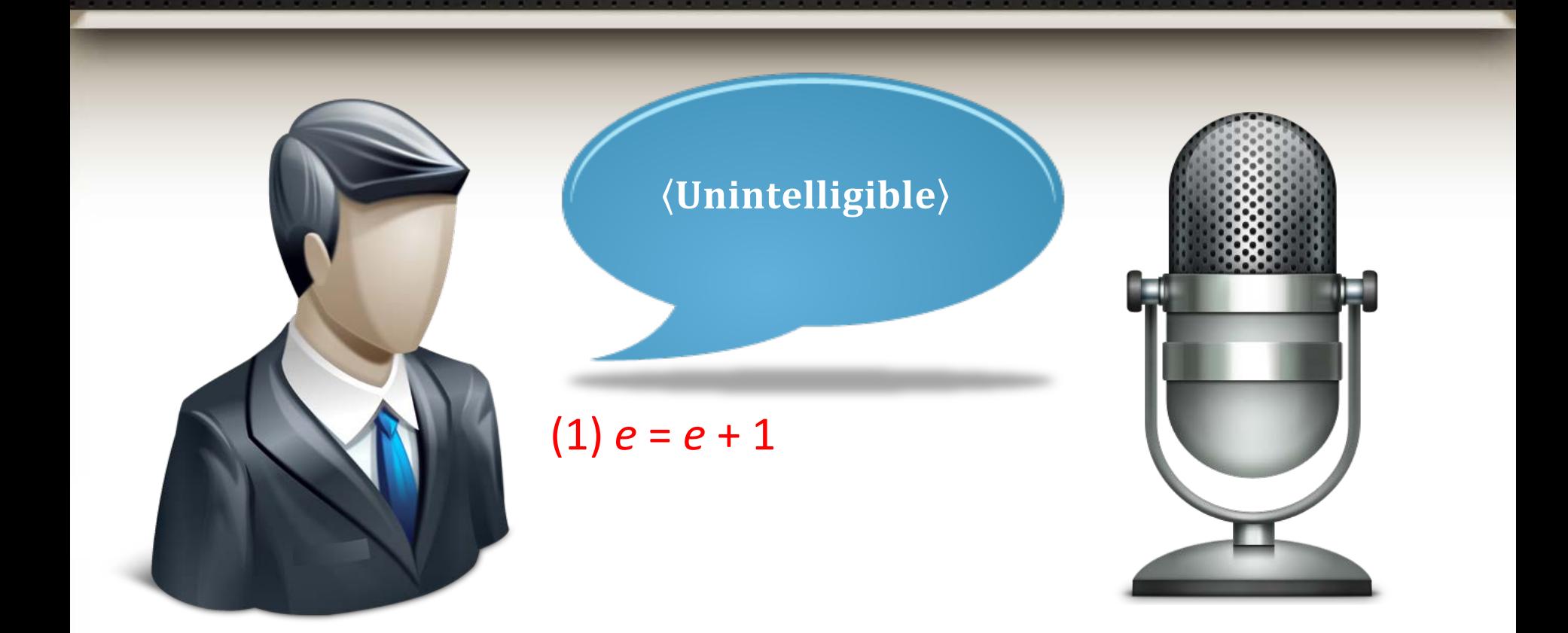

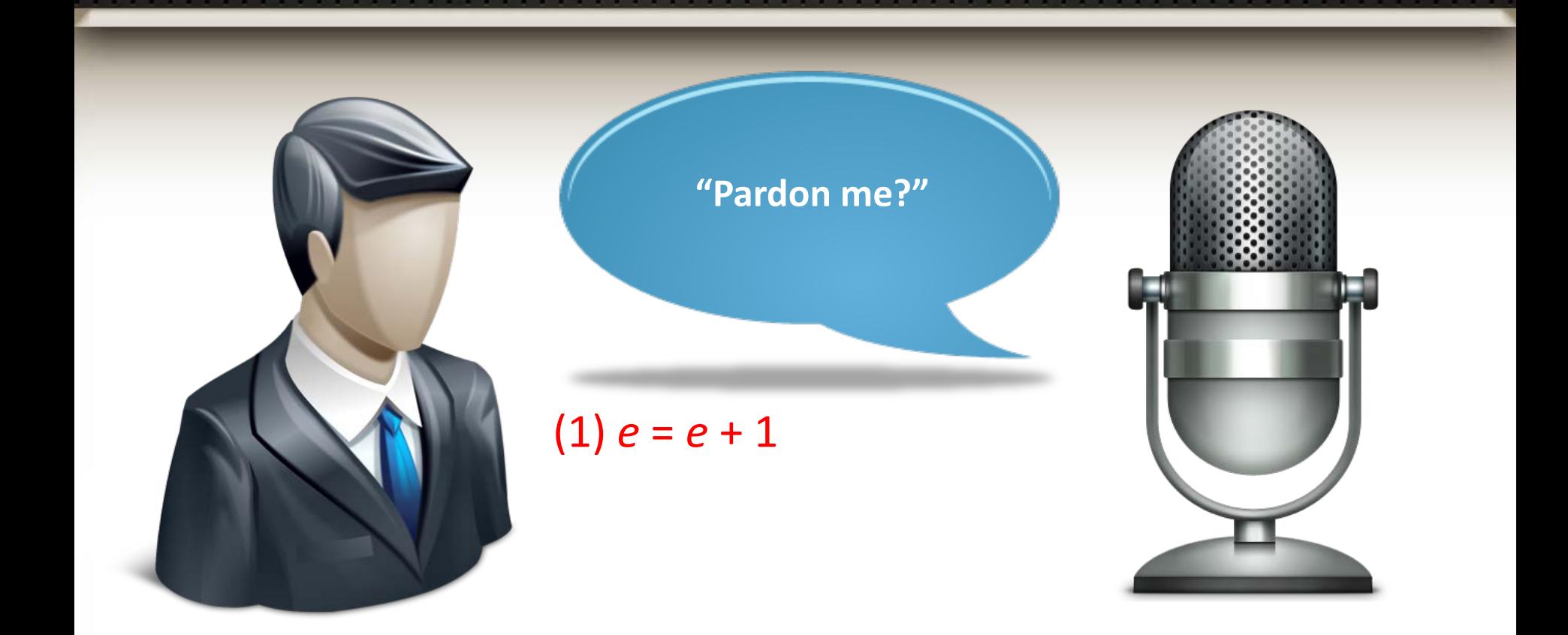

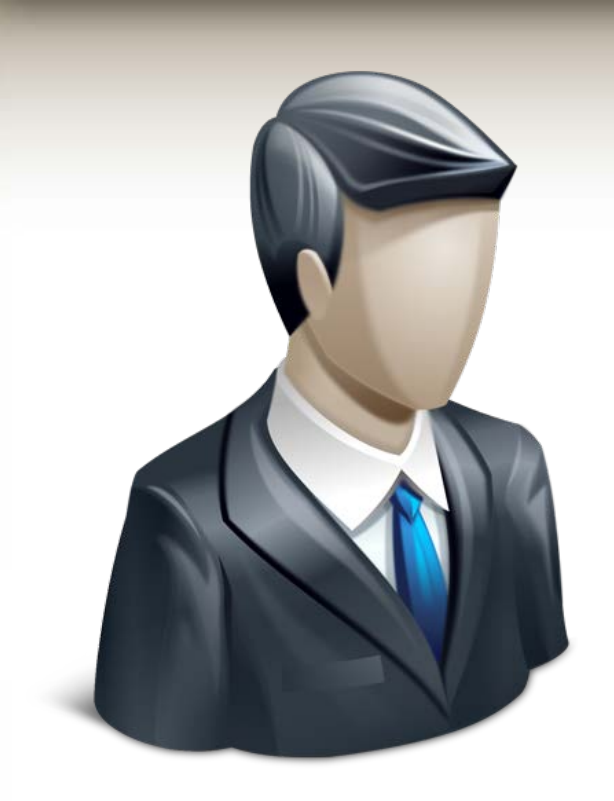

#### (Unintelligible)

 $(1)$   $e = e + 1$  $(2)$  *e* = *e* + 1,  $T_m = T_m +1$ 

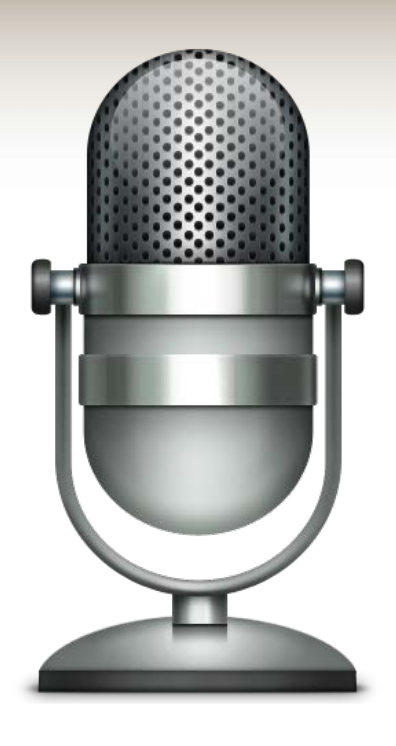

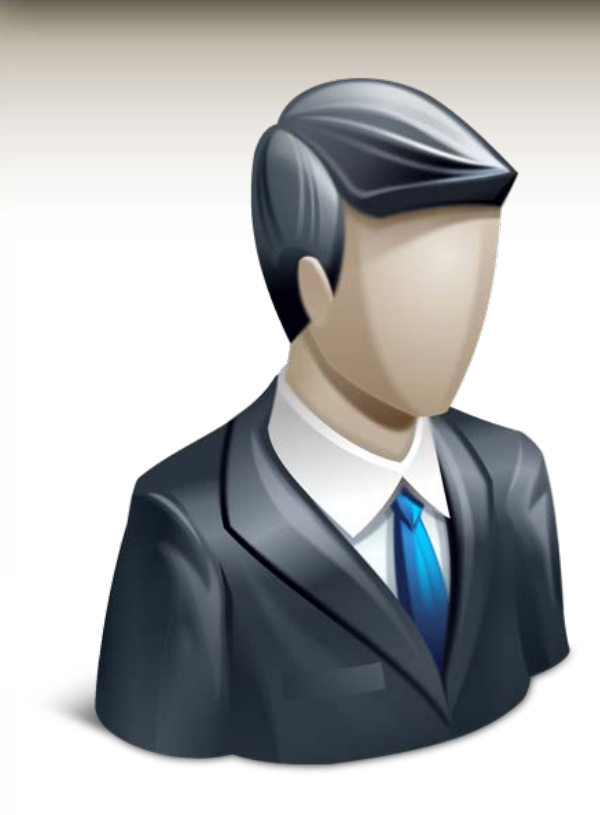

**"I couldn't understand you. Choose a Radio Frequency, Station or..**

 $(1) e = e + 1$  $(2)$  *e* = *e* + 1,  $T_m = T_m +1$ 

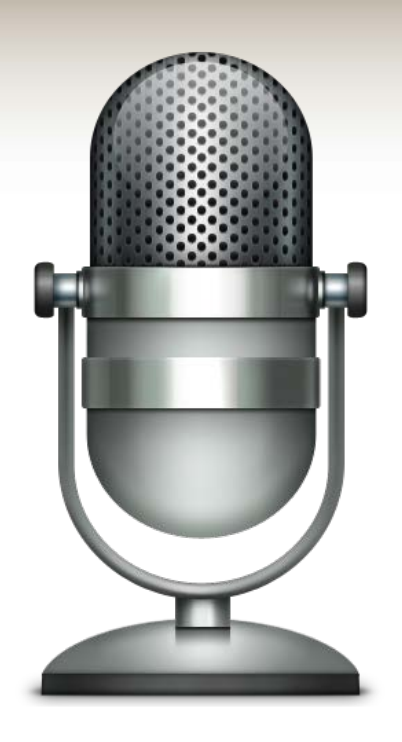

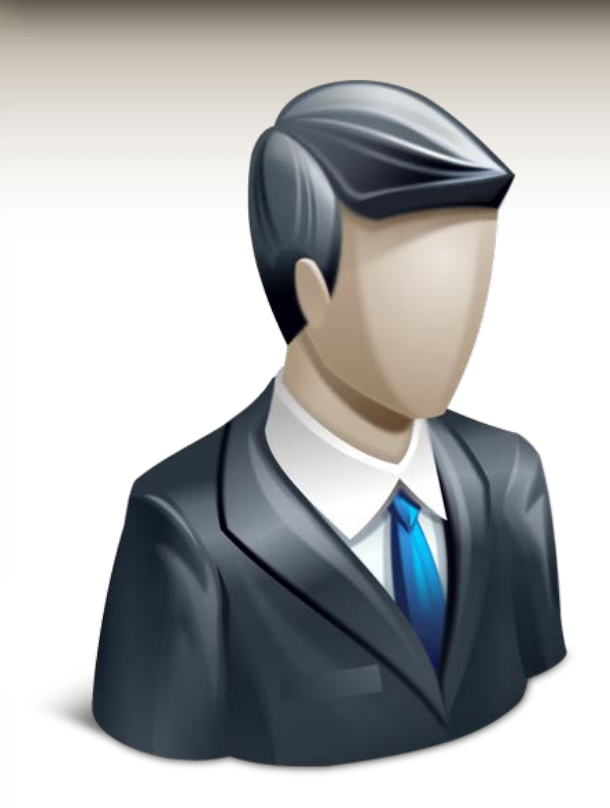

#### (Unintelligible)

 $(1)$   $e = e + 1$  $(2)$  *e* = *e* + 1,  $T_m = T_m +1$  $(3) e = e + 1$ 

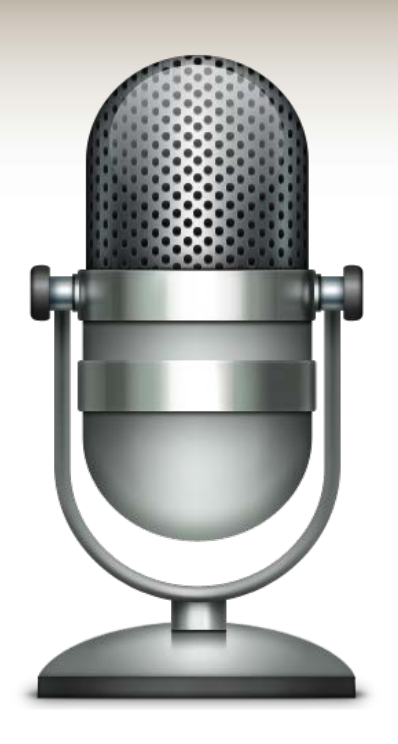

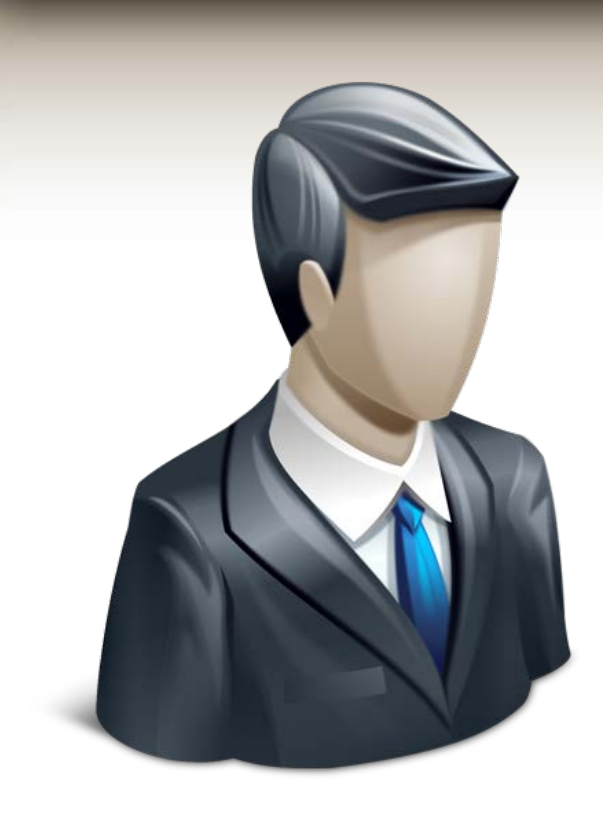

**"I couldn't understand you. Speech input turned off."**

 $(1) e = e + 1$  $(2)$  *e* = *e* + 1,  $T_m = T_m +1$  $(3) e = e + 1$ 

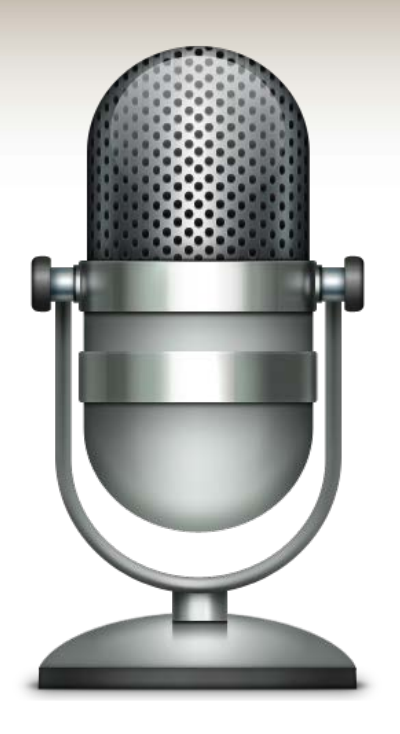

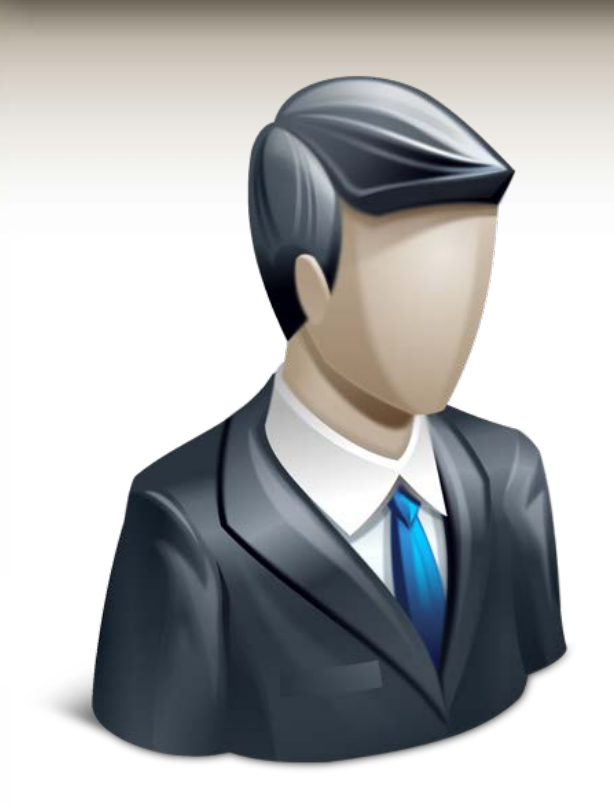

#### **(PTT Button)**

 $(1)$   $e = e + 1$  $(2)$  *e* = *e* + 1,  $T_m = T_m +1$  $(3) e = e + 1$ 

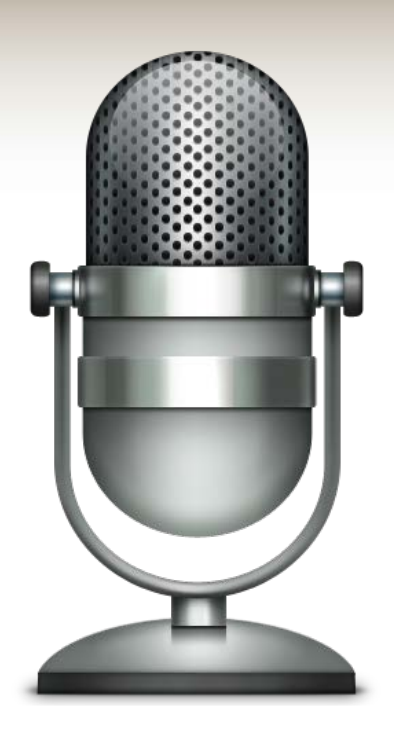

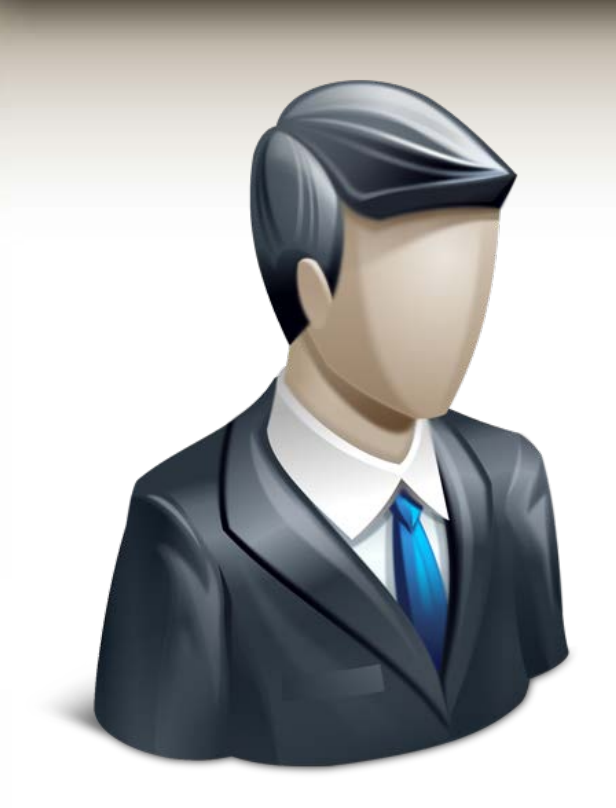

**"Speech input."**

 $(1)$   $e = e + 1$  $(2)$  *e* = *e* + 1,  $T_m = T_m +1$  $(3) e = e + 1$ 

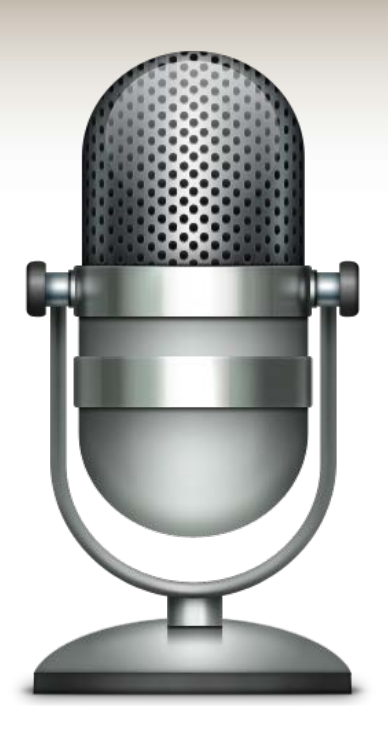

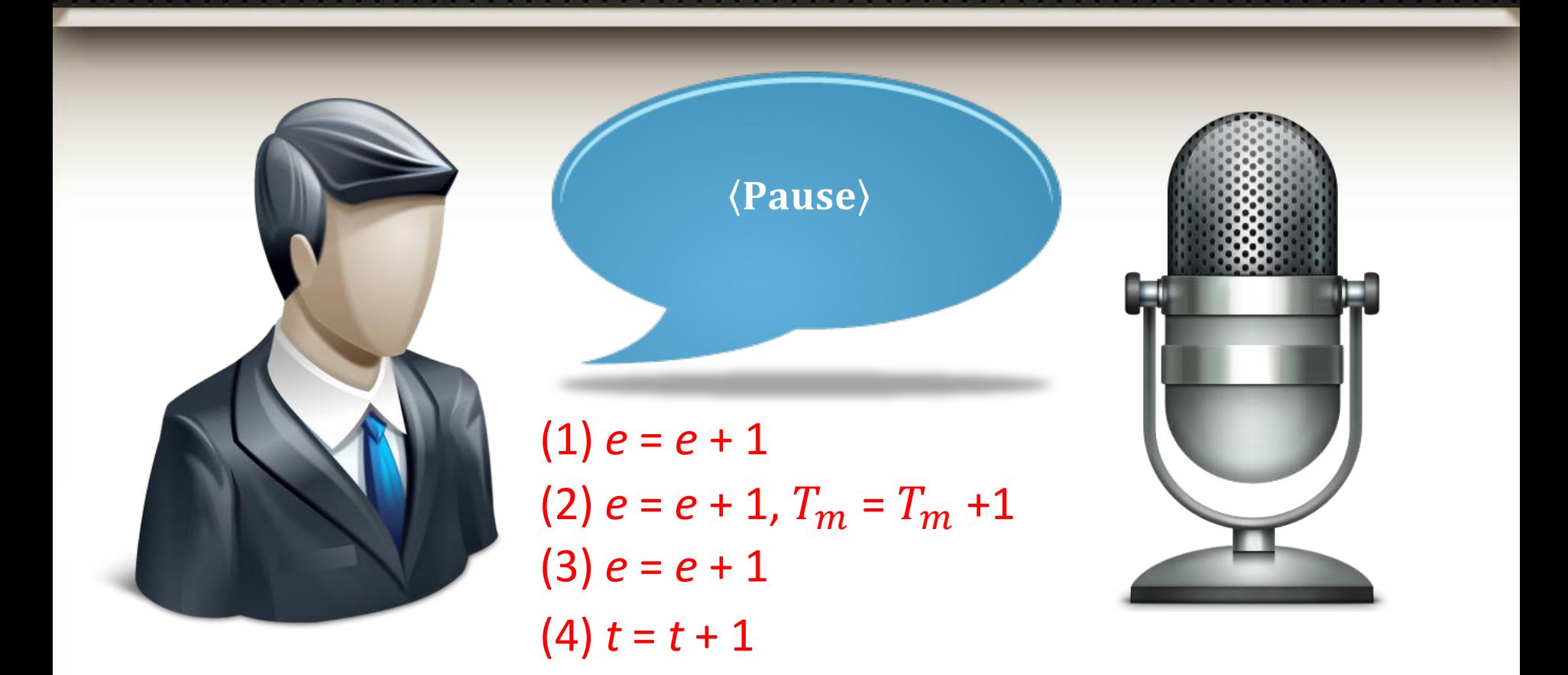

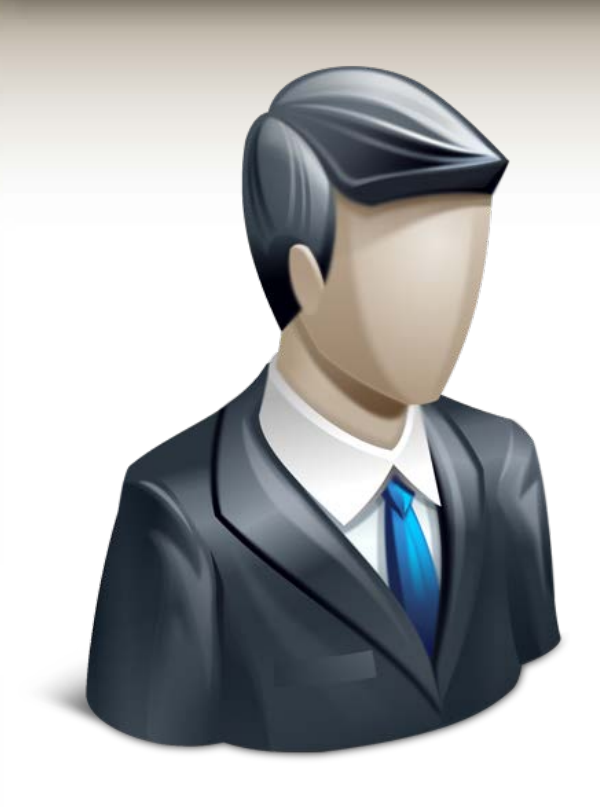

**"I couldn't hear you. Please repeat."**

 $(1) e = e + 1$  $(2)$  *e* = *e* + 1,  $T_m = T_m +1$  $(3) e = e + 1$ (4)  $t = t + 1$ 

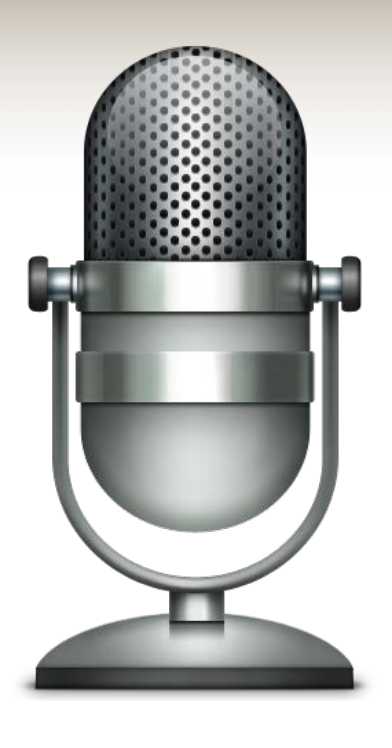

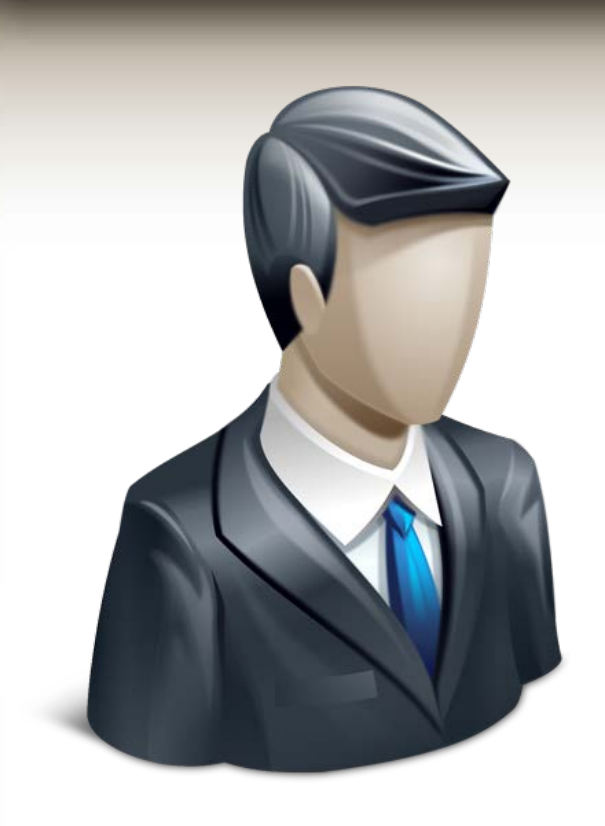

**"Options."**

 $(1) e = e + 1$  $(2)$  *e* = *e* + 1,  $T_m = T_m +1$  $(3) e = e + 1$ (4)  $t = t + 1$  $(5)$   $o = o + 1$ 

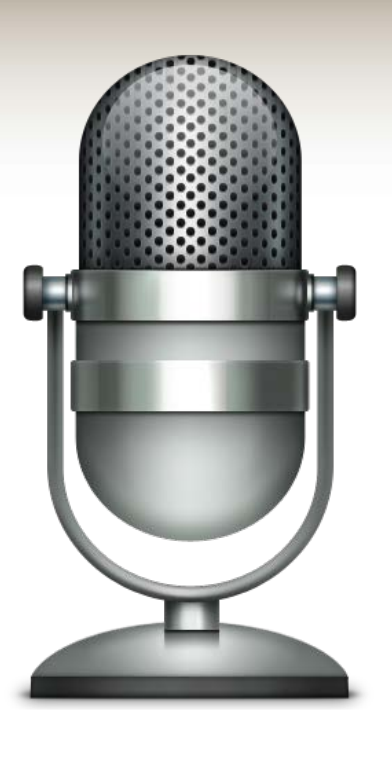

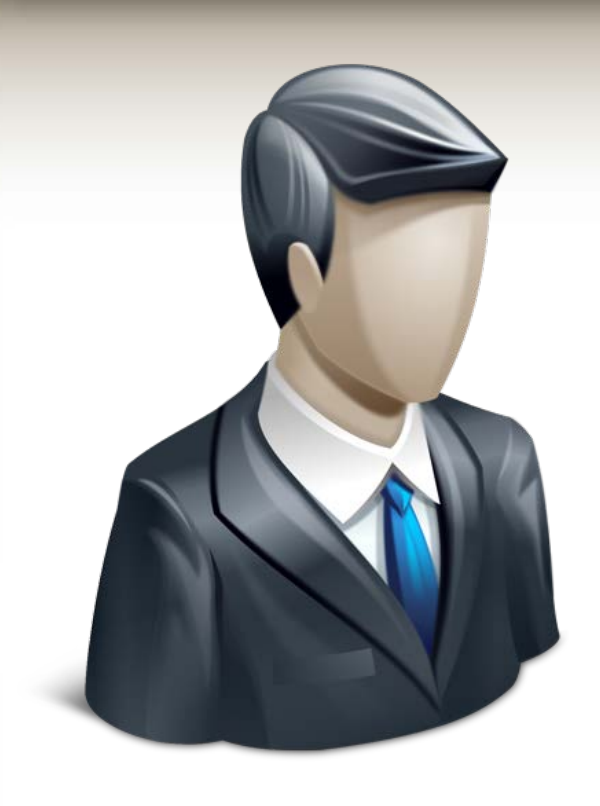

**"You can say: Choose Frequency, choose Station…"**

 $(1) e = e + 1$  $(2)$  *e* = *e* + 1,  $T_m = T_m +1$  $(3) e = e + 1$ (4)  $t = t + 1$  $(5)$   $o = o + 1$ 

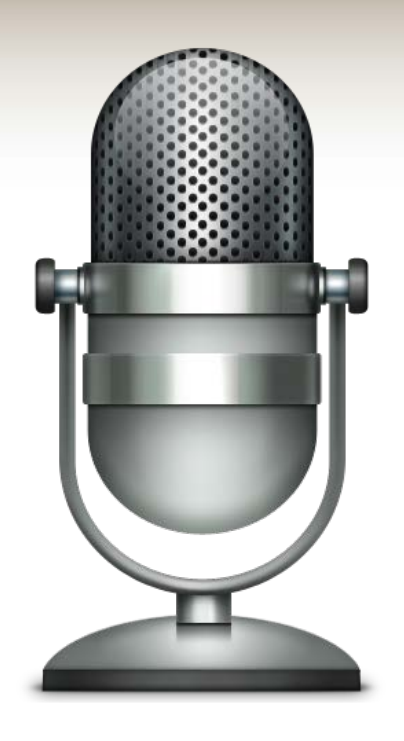

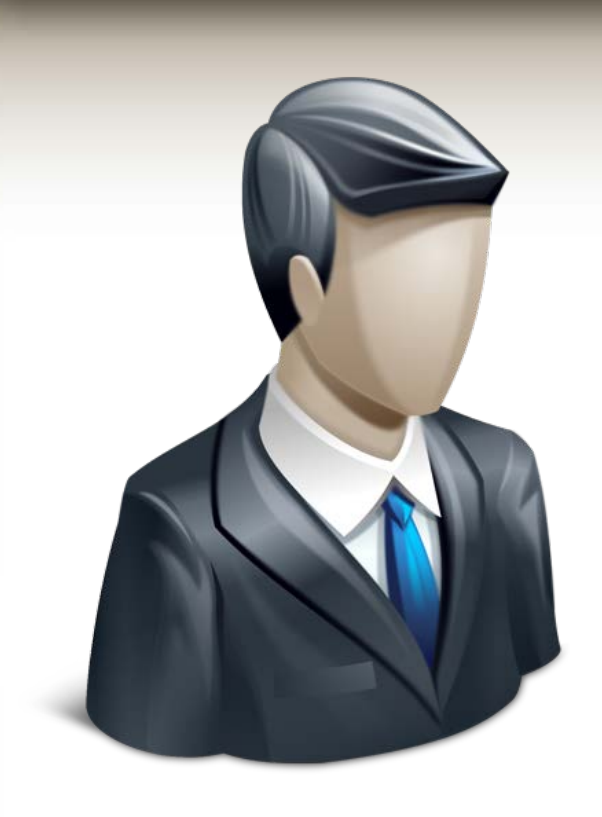

**"Choose Frequency."**

 $(1) e = e + 1$  $(2)$  *e* = *e* + 1,  $T_m = T_m +1$  $(3) e = e + 1$ (4)  $t = t + 1$  $(5)$   $o = o + 1$ (6)  $T_m = T_m + 1$ 

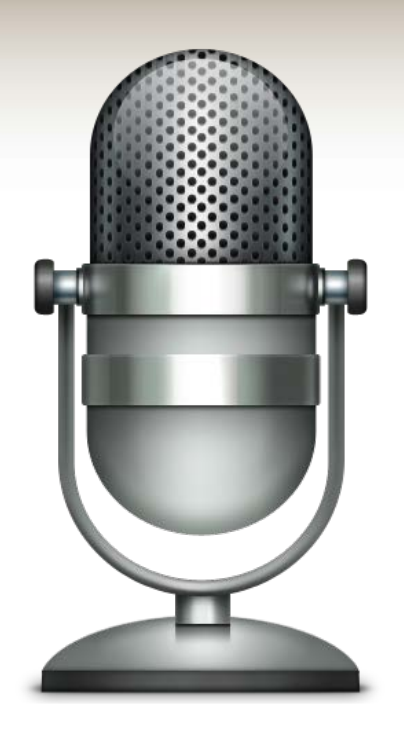

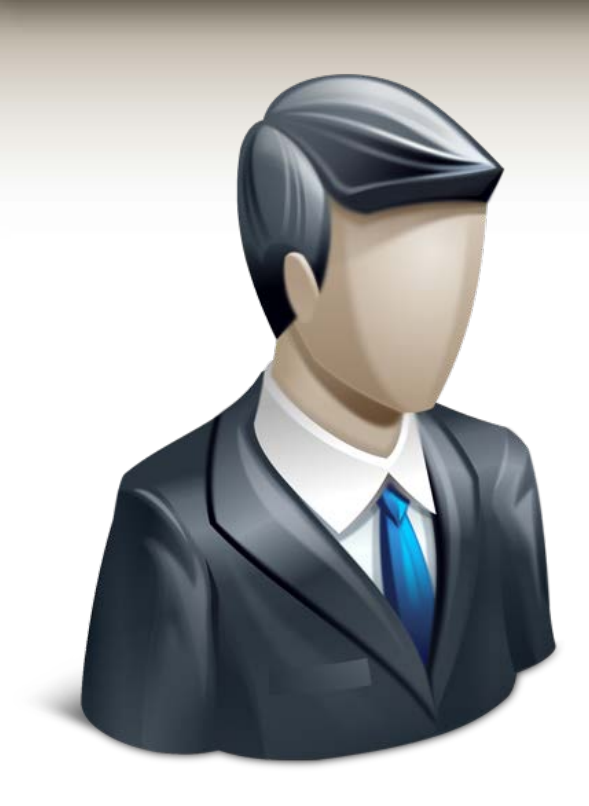

**"Which frequency do you want?"**

 $(1)$   $e = e + 1$  $(2)$  *e* = *e* + 1,  $T_m = T_m +1$  $(3) e = e + 1$ (4)  $t = t + 1$  $(5)$   $o = o + 1$ (6)  $T_m = T_m + 1$  $\overline{UM}_{Choose\,Frequency}$  = [h, o, t, e,  $T_m$ ] = [0, 1, 1, 3, 2]

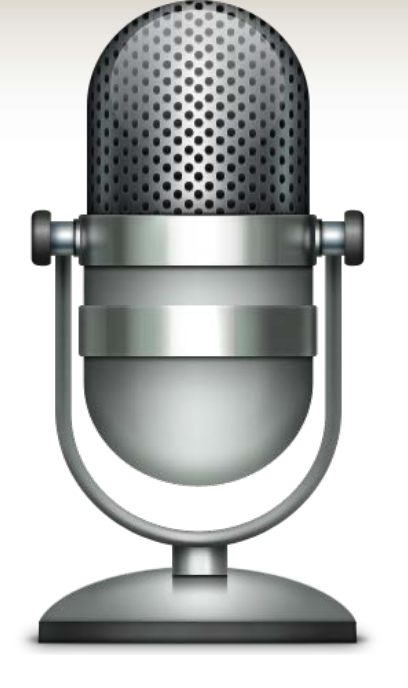

# **Weight vector**

- $\overline{UM}_G$  represents  $\overline{UM}$  by weights to tell the user experience
- Overall score (User status) is the sum of weighted values
- $\bullet~~\sum_{i=1}^n \nu_{G_i}=1$  for each  $\nu_{G_i}$  in  $UM_G$ 
	- $-$  initially  $\nu_{G_i}$  =  $\frac{1}{n}$
- Multi linear regression of:
	- The user status as independent variable
	- Recorded components of  $\overrightarrow{UM}$  as independent variable<sup>[16] (Hassel</sup> 2006)
- Example:
	- $\;$   $\;U M_G^{} = \langle {\nu}_{G_h} = 0.17 \; {\nu}_{G_O} = 0.22 \; {\nu}_{G_t} = 0.16 \; {\nu}_{G_\varrho} = 0.45 \rangle$  reference system
	- $UM_G = \langle v_{G_h} = 0.12 v_{G_O} = 0.25 v_{G_t} = 0.13 v_{G_e} = 0.50 \rangle$  prototype

## **Calculating the user category**

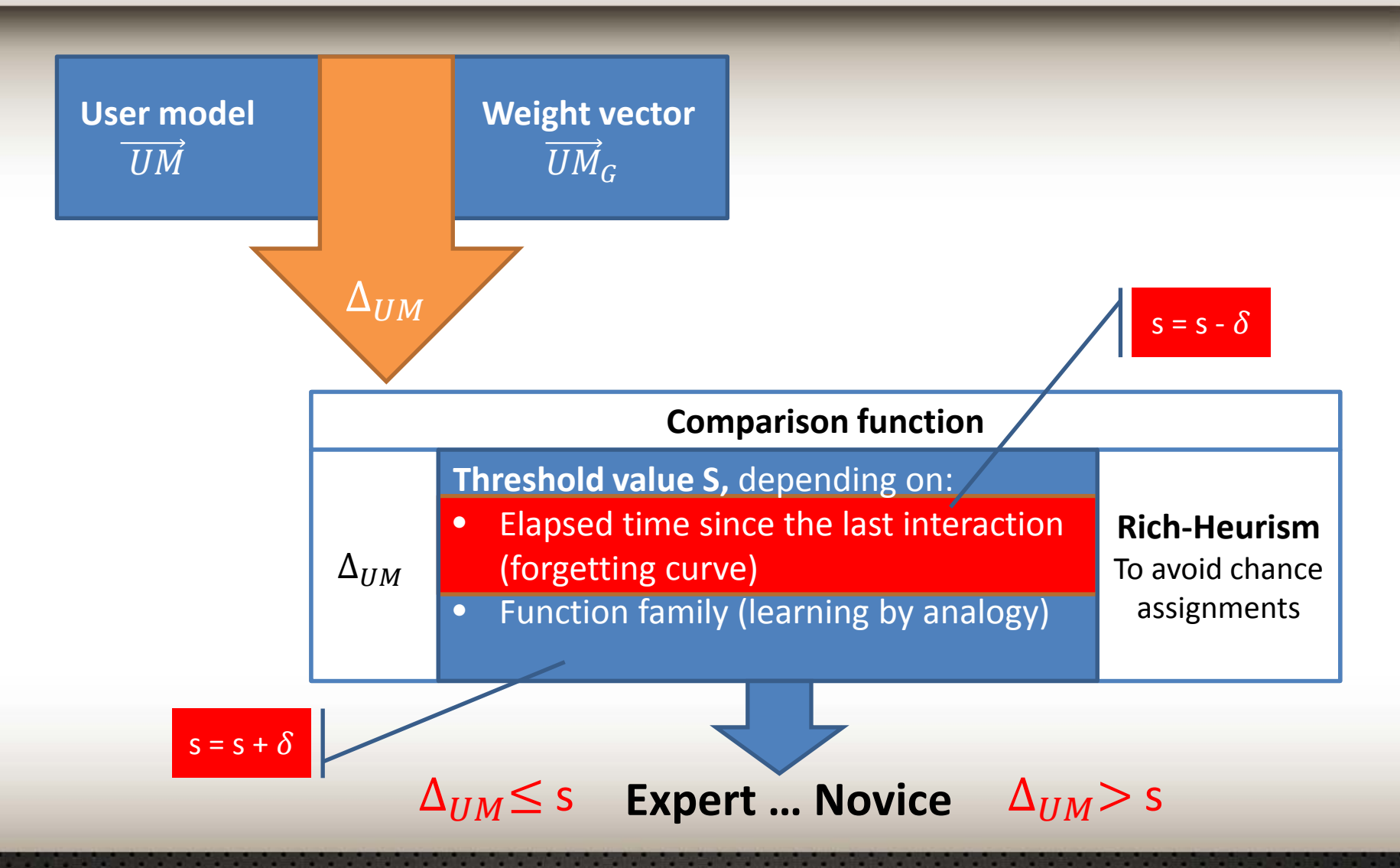

# **Outline**

- Motivation
- Classification of the users
- Adaptation of user prompts
- Evaluation
- Related work
- Conclusion

## **Adaptation of the users prompts**

#### • Explicitness

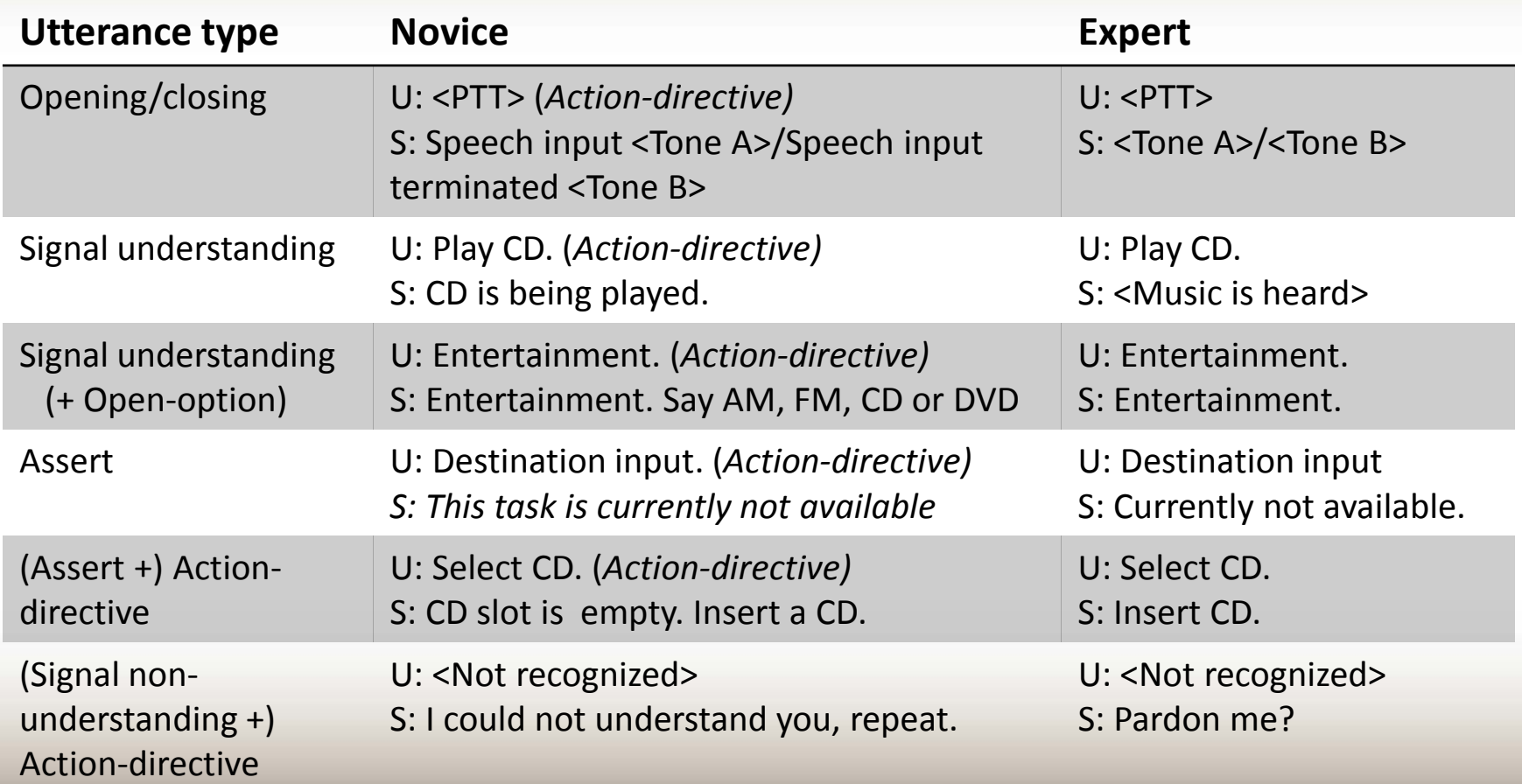

# **Outline**

- Motivation
- Classification of the users
- Adaptation of user prompts
- Evaluation
- Related work
- Conclusion

## **Evaluation – test design**

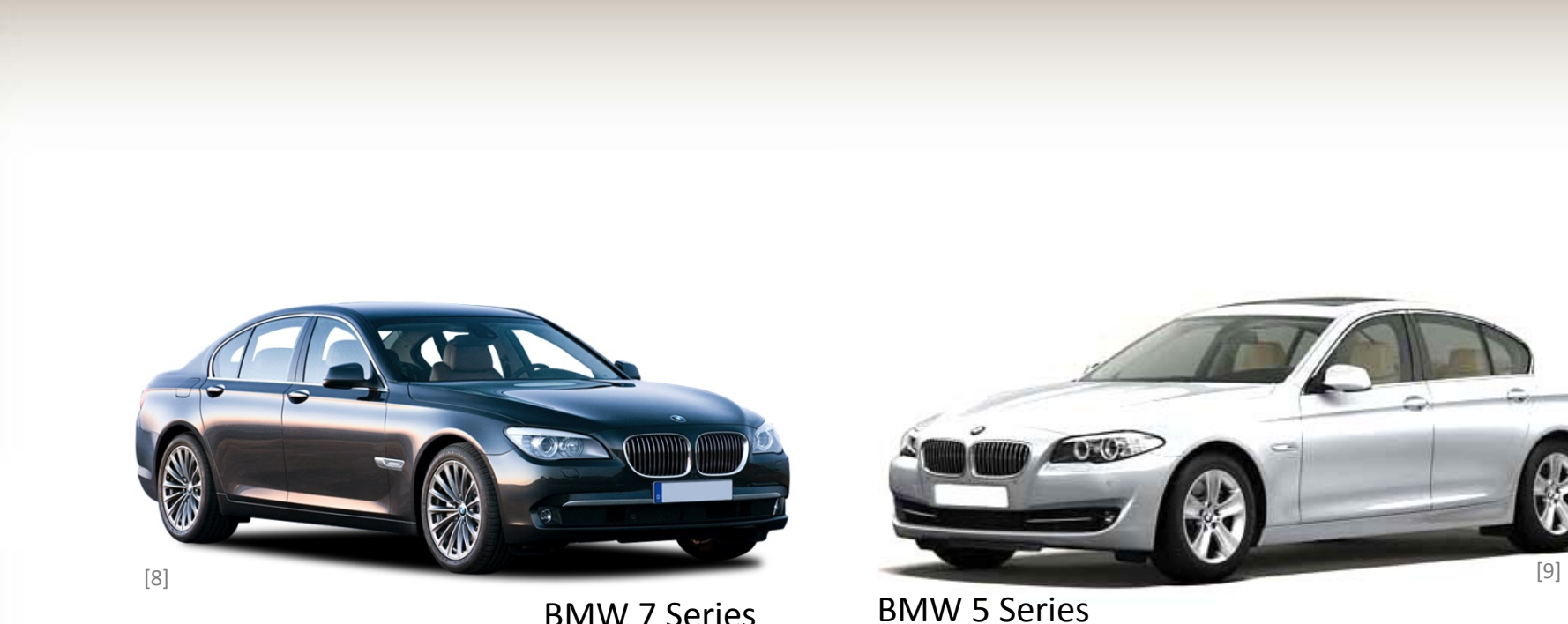

#### Prototype Reference system

## **Evaluation – test design**

- BMW iDrive
- PARADISE evaluation framework
- Real driving conditions
- 30 males and 14 females
- 22 subjects for each system
- Driving part (30-40 min) and questionnaire
- No one has used the systems before

## **BMW iDrive**

- Keep track of all important things
- Intuitive way of control
- Since 2001
- Configured for 3000 words and phrases
- Available in several languages

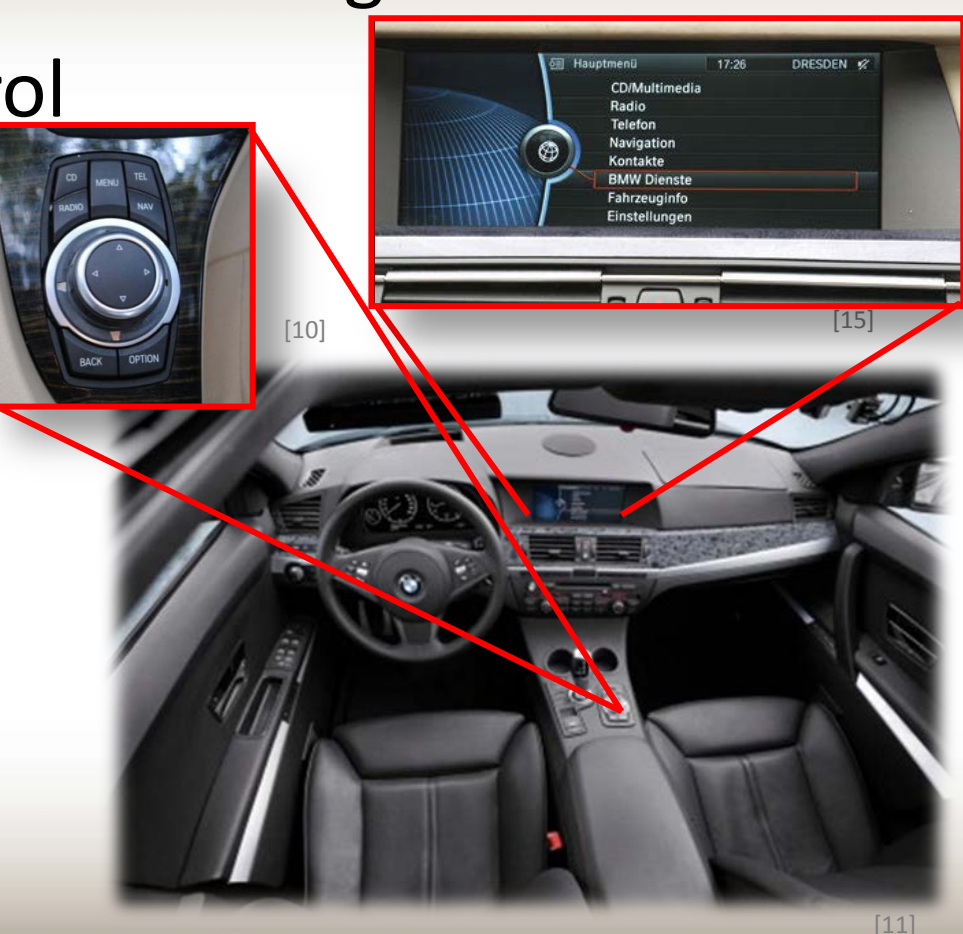

# **PARADISE evaluation framework**

- Maximizing the tasks performance
	- Maximize the task success (Kappa coefficient  $k$ )
	- Minimizing the cost (c)
- User satisfaction
	- $US = (\alpha \times N(k)) \sum_{i=1}^{n} w_i \times N(c_i)$ 
		- $w_i$  and  $\alpha$  are model parameters
		- N() normalizing function

## **Evaluation – test tasks**

- Task 1: Choose frequency 93.3
- Task 2: Choose station Bayern 5
- Task 3: Play title number 4 of the current cd
- Task 4: Activate traffic program
- Task 5: Dial a phone number
- Task 6: Dial a name from the address book
- Task 7: Same Display the navigation map
- Task 8: Change the map scale to 100m
- Task 9: Change the map style (north, driving, arrows)
- Task 10: Choose an arbitrary frequency
- Task 11: Choose an arbitrary station

### **Evaluation - prototype vs. reference**

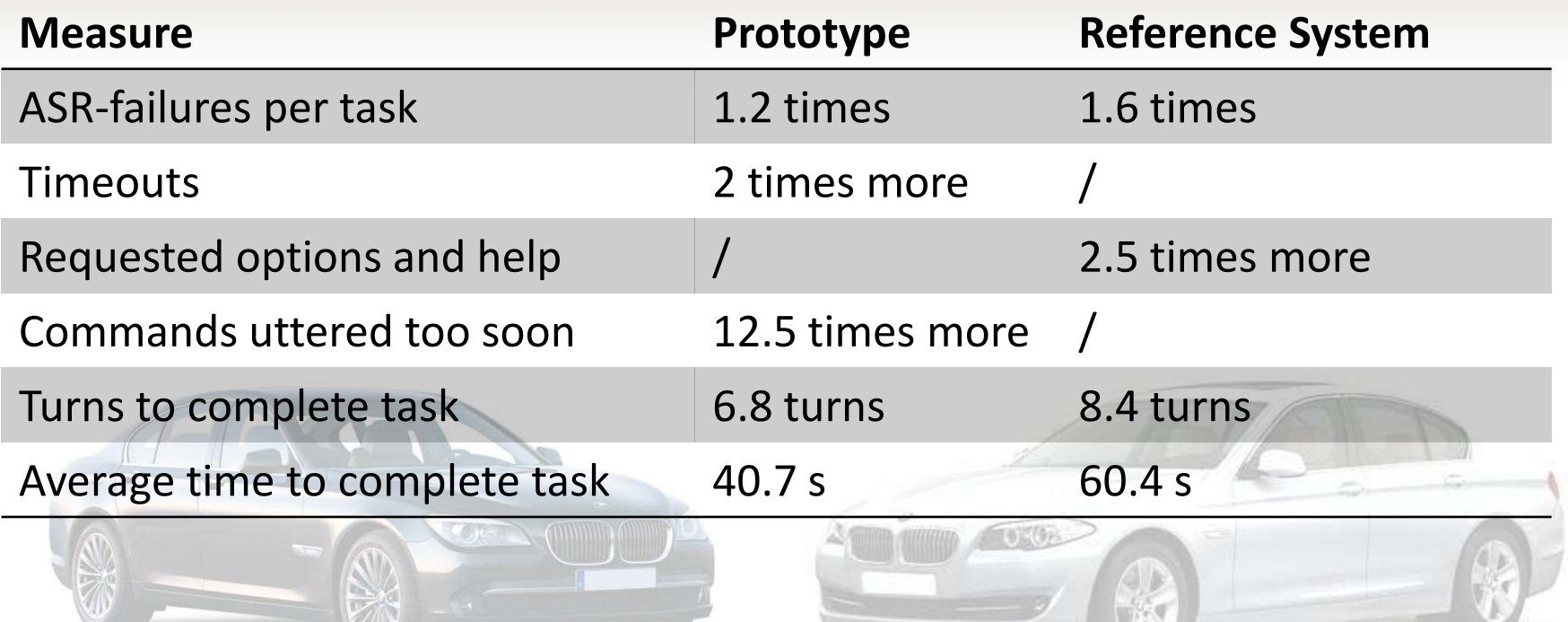

W

VII

## **Evaluation – user satisfaction**

#### • 6 questions with grades (0 lowest, 4 highest)

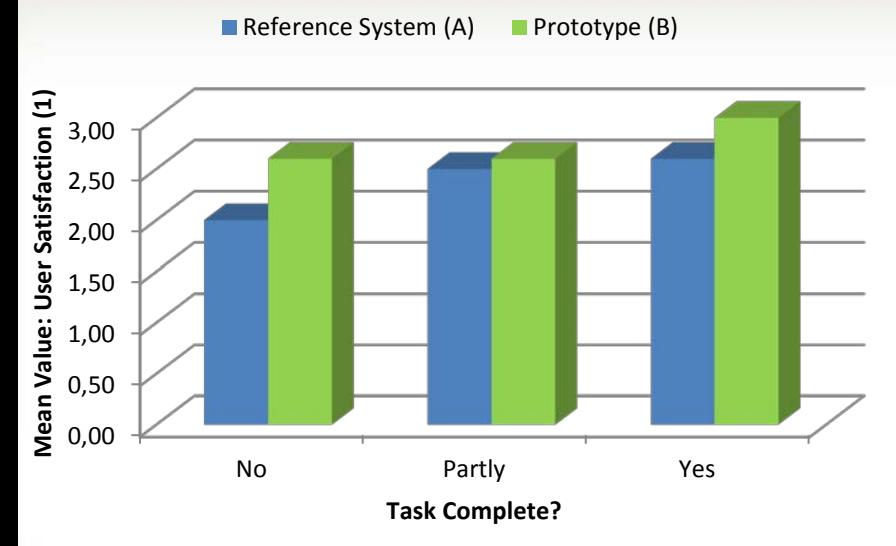

- I would recommend the system"
- I really want to have such a system in my car?
- I find the system very useful?
- I could complete all tasks without problems?
- I find the system easy to use?
- I got frequently upset during the test?

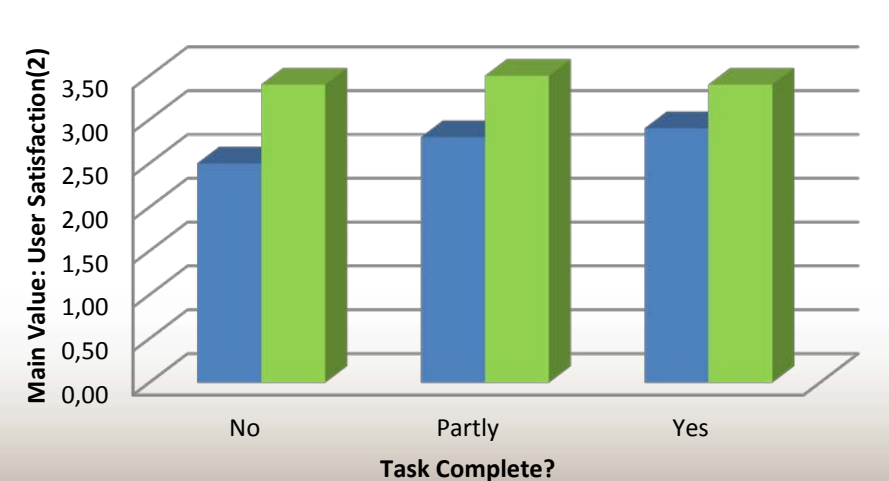

Reference System  $(A)$  Prototype $(B)$ 

# **Outline**

- Motivation
- Classification of the users
- Adaptation of user prompts

#### • Evaluation

• Related work

#### • Conclusion

### **Virtual Intellectual Co-Driver - VICO**

- Robust speech technology
- User- and situation-adaptive intelligent dialogue strategies
- User-friendly, comfortable, efficient and safeto-use vocal interfaces
- User acceptance and satisfactions

# **VICO – dialogue example**

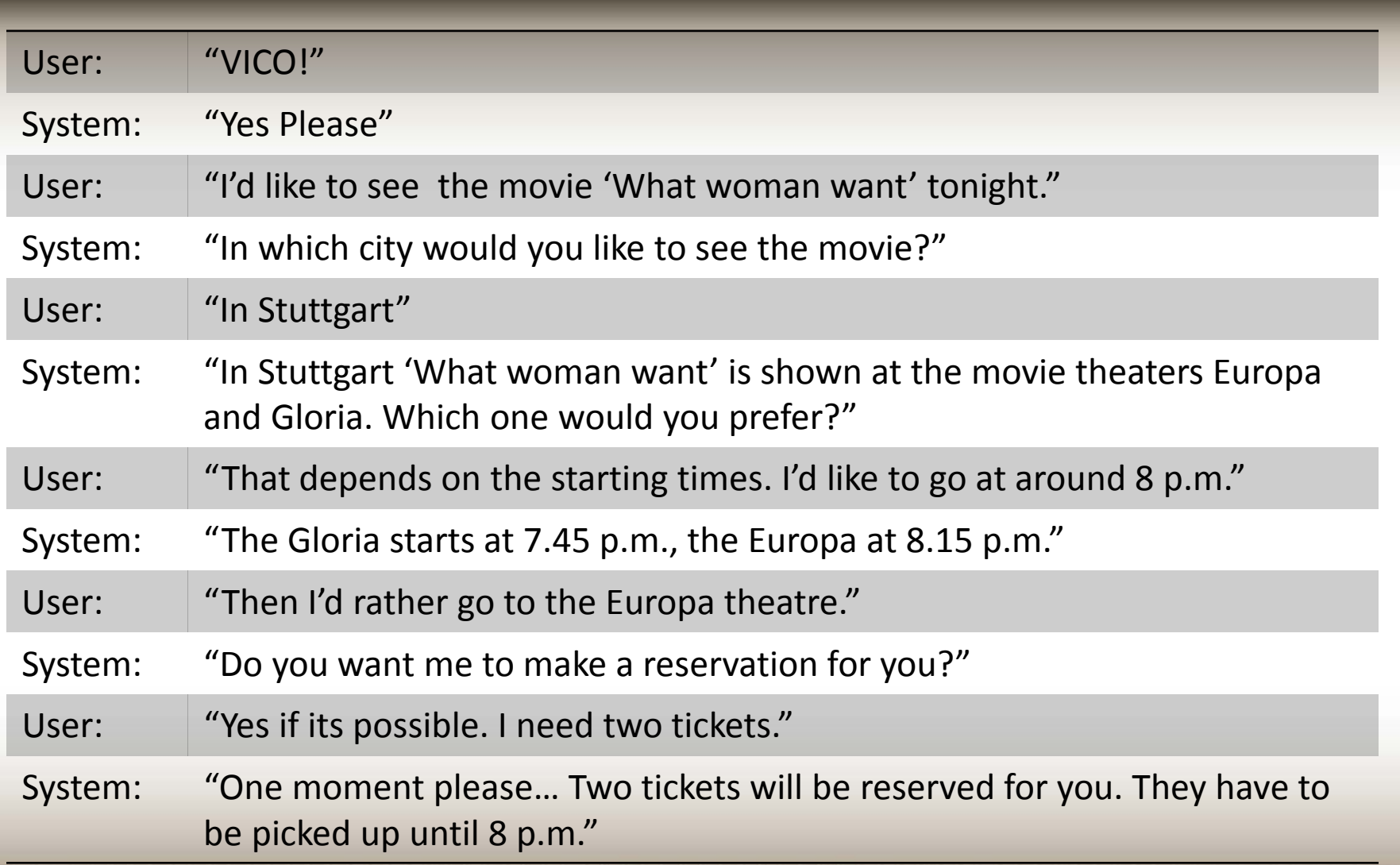

# **Outline**

- Motivation
- Classification of the users
- Adaptation of user prompts
- Evaluation

• Related work

• Conclusion

## **Conclusion**

- Adaptation contribute to improve usability
	- Good for learning the system
	- Tedious for long run
- Extended prompts could lead to less straightforward manner of operation
- Better user satisfaction and cost factors

## **Summary**

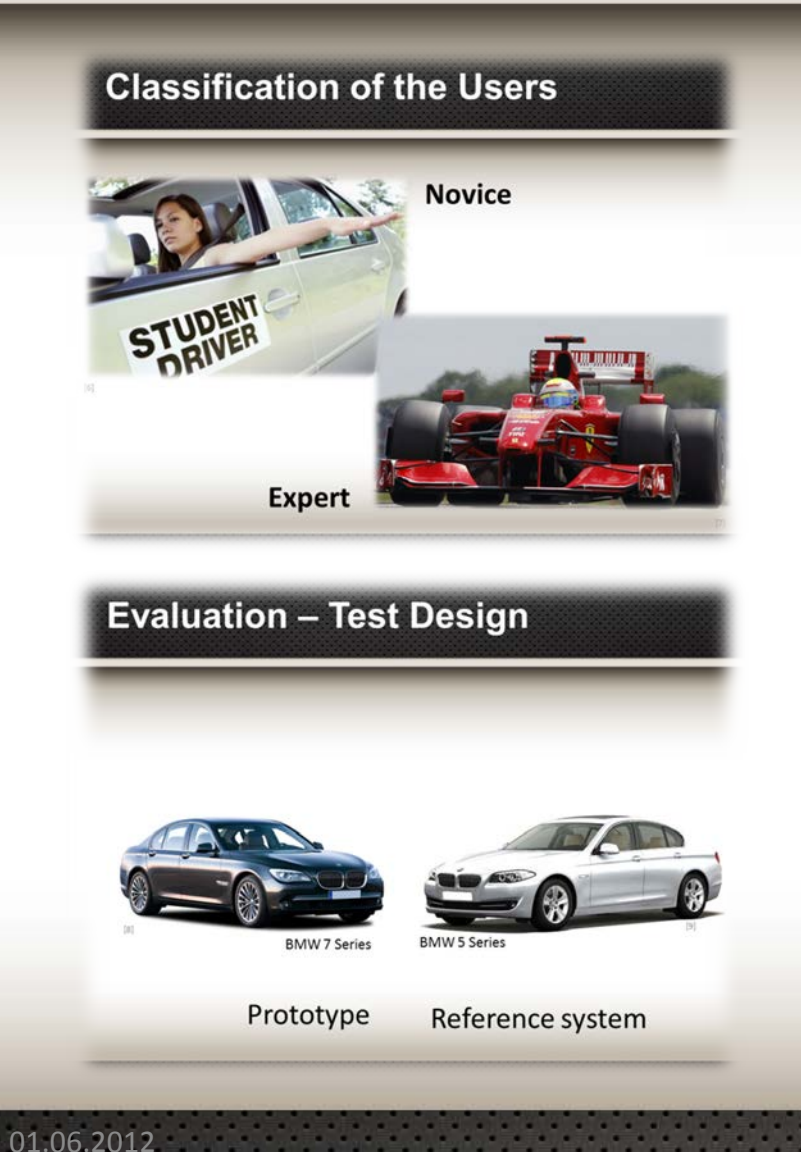

#### **Calculating the User Category**

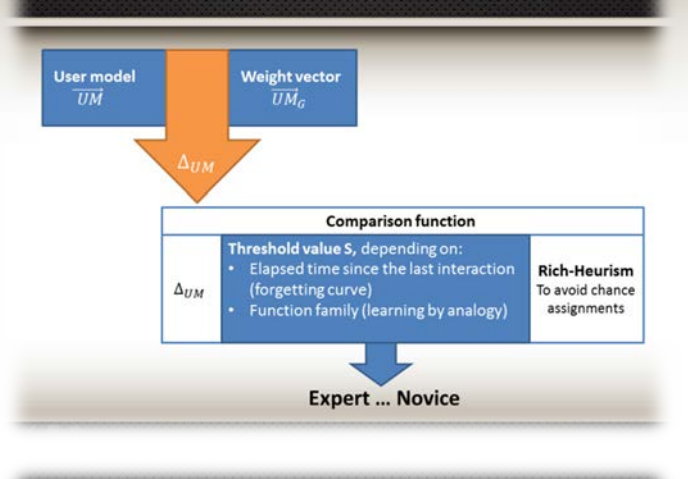

#### **Evaluation - User Satisfaction**

• 6 questions with grades (0 lowest, 4 highest)

Partly Task Complete • I would recommend the system"

• I find the system very useful?

in my car?

• I really want to have such a system

- BReference System (A) Brototype (R) • I could complete all tasks without problems? • I find the system easy to use?
	- I got frequently upset during the test?

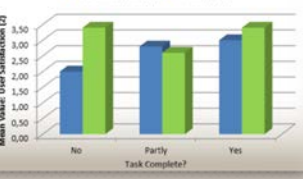

**B Reference System (A) B Prototype (B)** 

## **Questions**

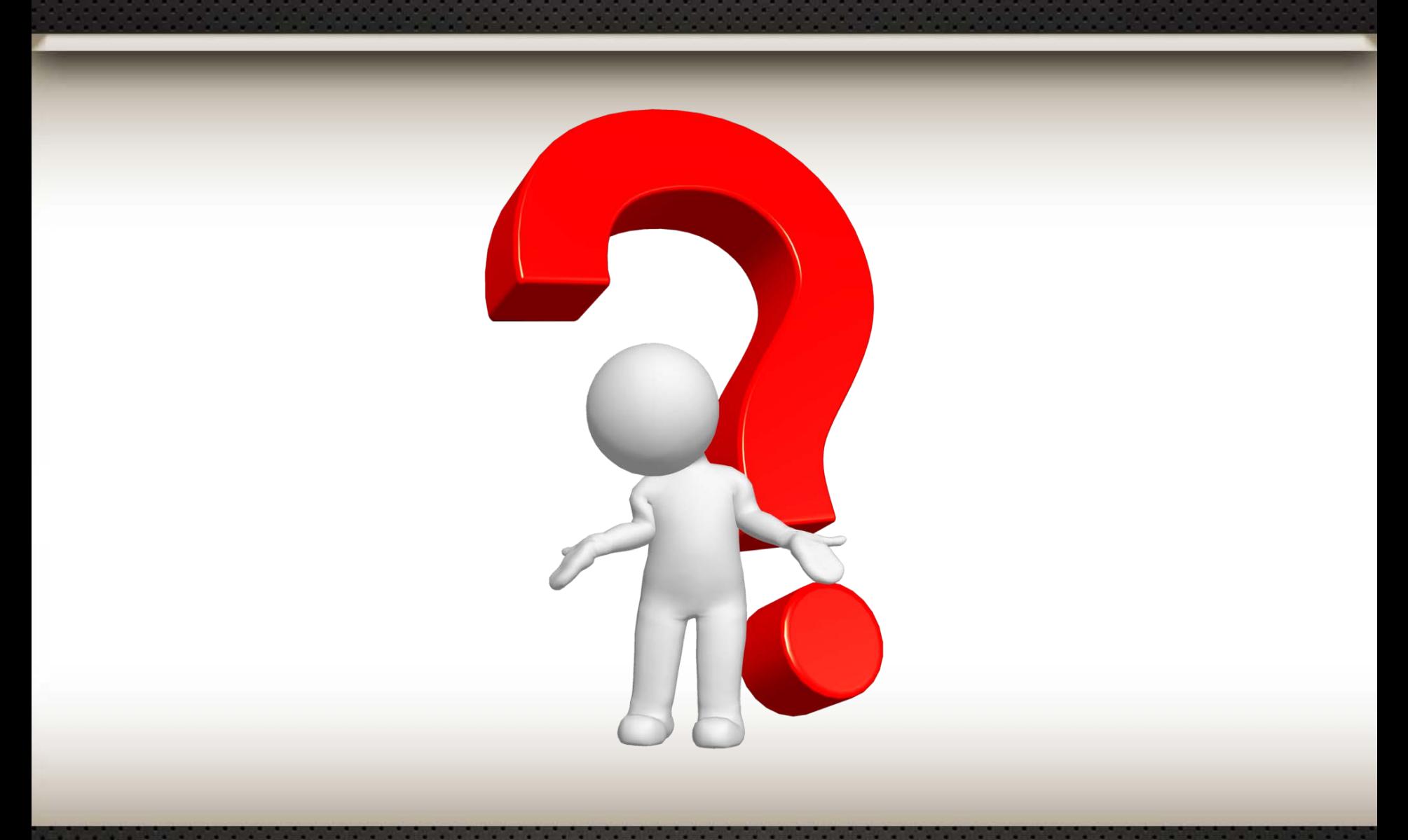

## **Reference**

- [1] http://en.memory-alpha.org/wiki/File:Neural interface.jpg
- [2] <http://plasma.dk/wordpress/>
- [3] <http://madamenoire.com/wp-content/uploads/2012/05/Woman-driving.jpg>
- [4] <http://images.thetruthaboutcars.com/2012/03/Sanyo-new-car-navigation-system.jpg>
- [5] <http://www.deshow.net/d/file/car/2008-10/bmw-car-z4-2.jpg>
- [6] [http://www.bbpremierins.com/student%20driver%20-%20bb.jpg](http://www.bbpremierins.com/student driver  bb.jpg)
- [7] <http://www.cbc.ca/gfx/images/news/photos/2009/06/19/formula-one-cp-6901673.jpg>
- [8] [http://www.buyacar.co.uk/nvdimg/lrg\\_bmw\\_7\\_series\\_saloon\\_48161.jpeg](http://www.buyacar.co.uk/nvdimg/lrg_bmw_7_series_saloon_48161.jpeg)
- [9] [http://images.cardekho.com/images/car-images/large/BMW/BMW520d/BMW-5-Series-](http://images.cardekho.com/images/car-images/large/BMW/BMW520d/BMW-5-Series-sedan5.jpg)<br>[sedan5.jpg](http://images.cardekho.com/images/car-images/large/BMW/BMW520d/BMW-5-Series-sedan5.jpg)
- [10] [http://www.motorbeam.com/wp-content/uploads/BMW\\_X1\\_idrive.jpg](http://www.motorbeam.com/wp-content/uploads/BMW_X1_idrive.jpg)
- $[11]$ [http://www.xbimmers.com/forums/attachment.php?attachmentid=199657&stc=1&d=12254](http://www.xbimmers.com/forums/attachment.php?attachmentid=199657&stc=1&d=1225491202) [91202](http://www.xbimmers.com/forums/attachment.php?attachmentid=199657&stc=1&d=1225491202)
- [12] [http://www.audi-sport.net/vb/a3-s3-sportback-8p-chassis/81540-mobile-telephone-](http://www.audi-sport.net/vb/a3-s3-sportback-8p-chassis/81540-mobile-telephone-preparation-%96-bluetooth-interface.html) [preparation-%96-bluetooth-interface.html](http://www.audi-sport.net/vb/a3-s3-sportback-8p-chassis/81540-mobile-telephone-preparation-%96-bluetooth-interface.html)
- [15] [http://images.drive.com.au/drive\\_images/Editorial/2008/10/16/16idrive\\_m\\_m.jpg](http://images.drive.com.au/drive_images/Editorial/2008/10/16/16idrive_m_m.jpg)
- [16] Hassel 2006

## **Backup slides**

• Some backup slides follow:

#### **Why did it take the user in the analyzed dialogue about 65 seconds to complete the task?**

#### • Main reason: user is **novice**

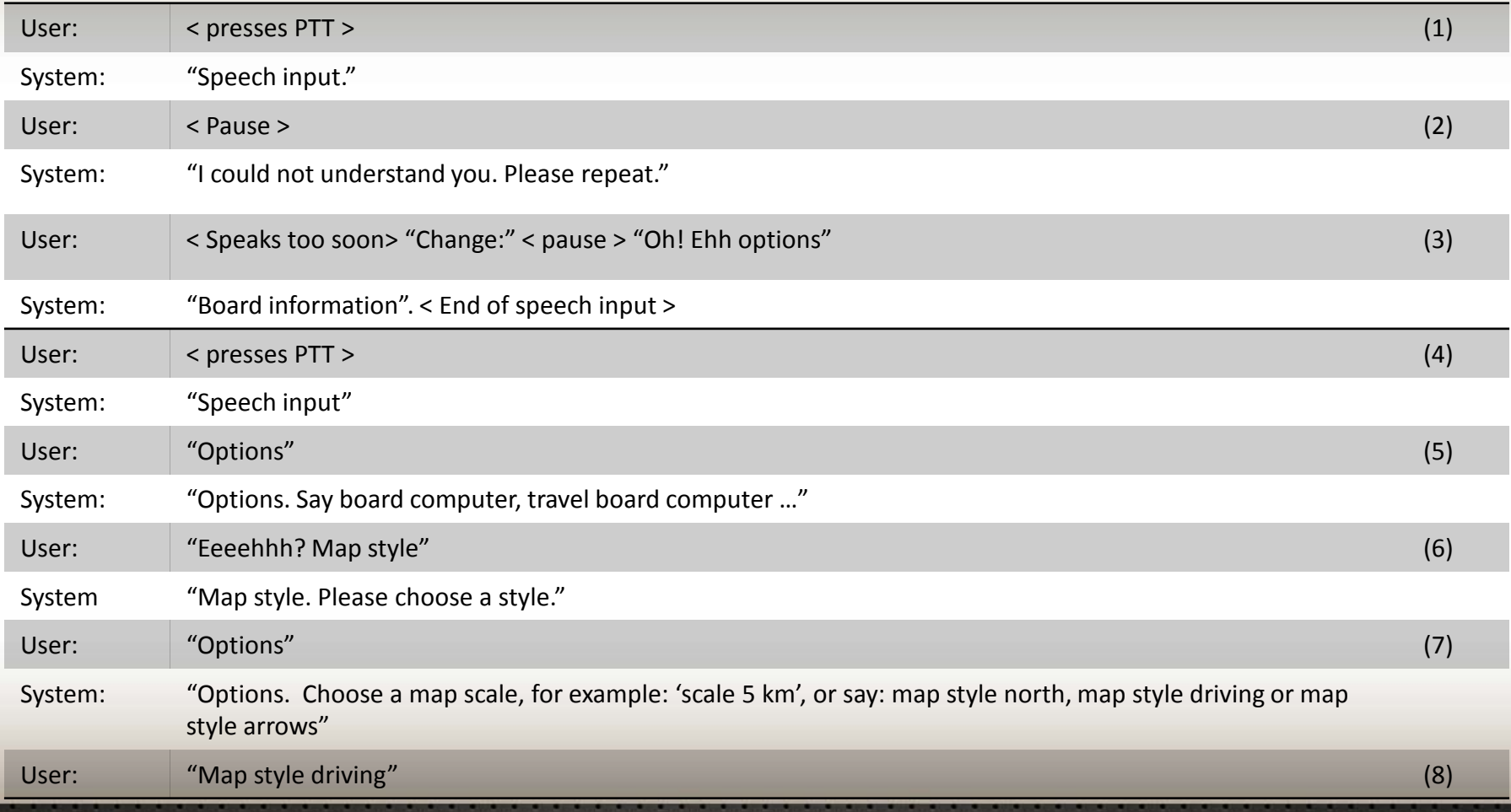

## **Evaluation – Test Task Example**

• Dialing a telephone number

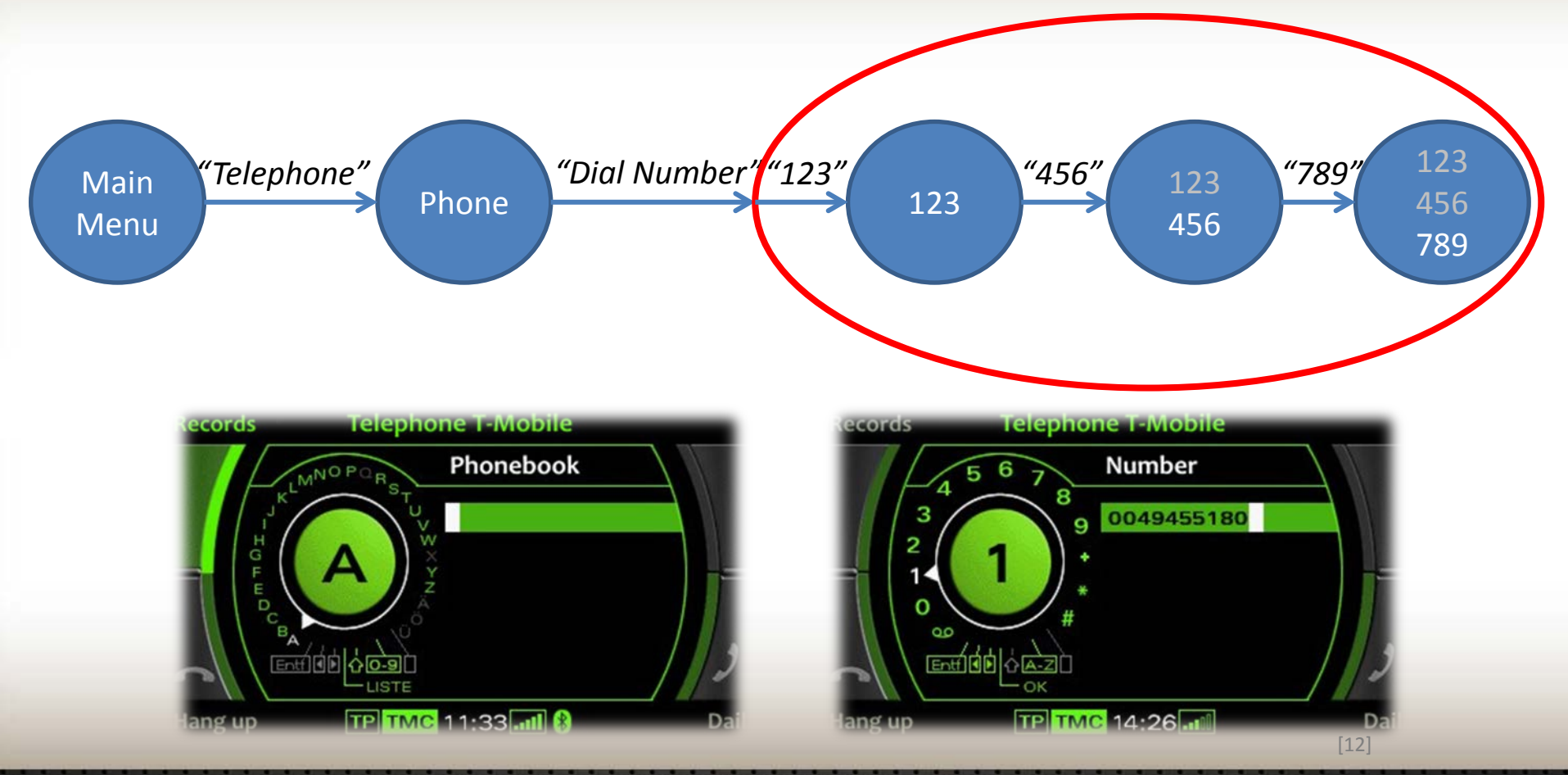